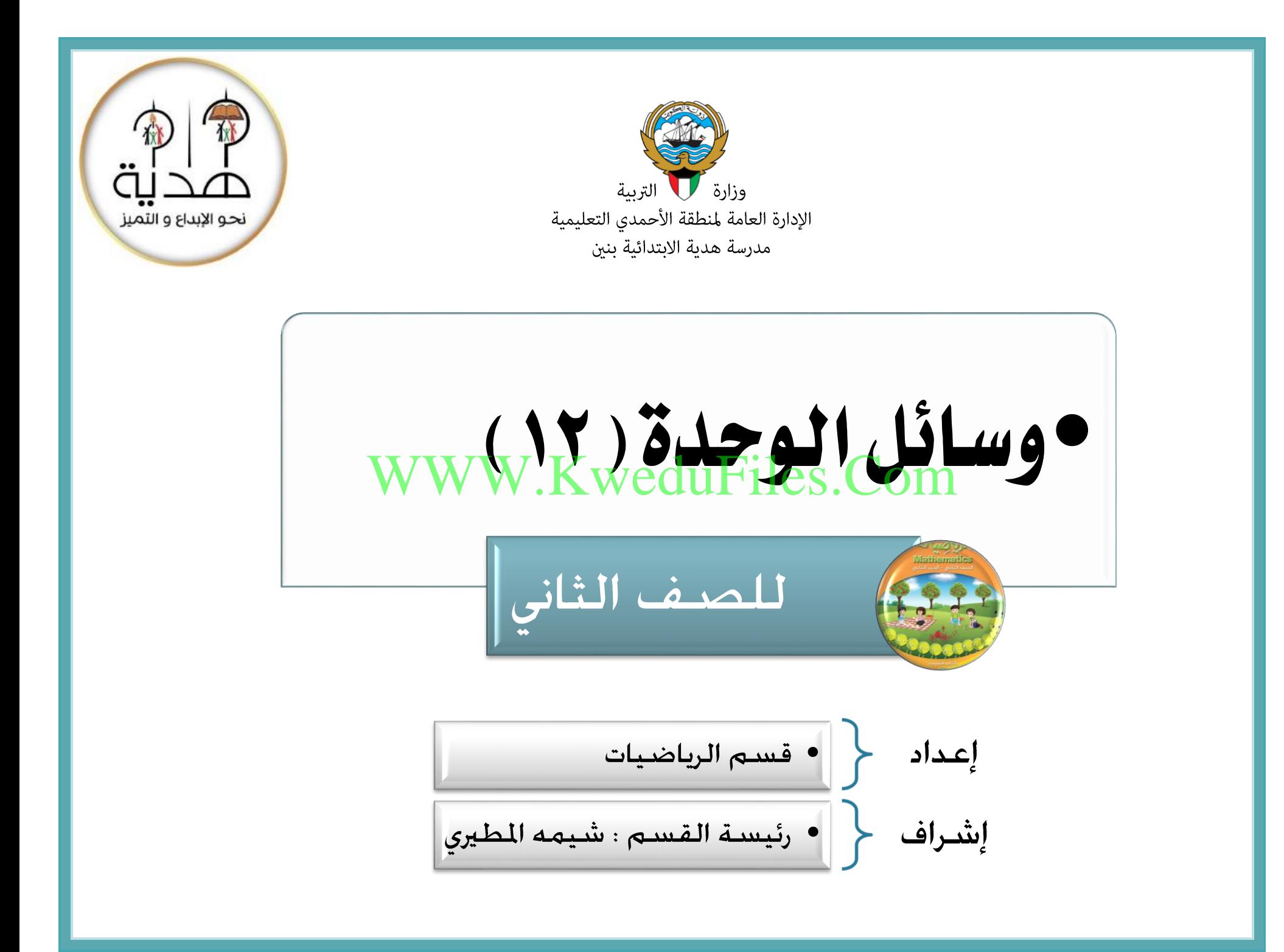

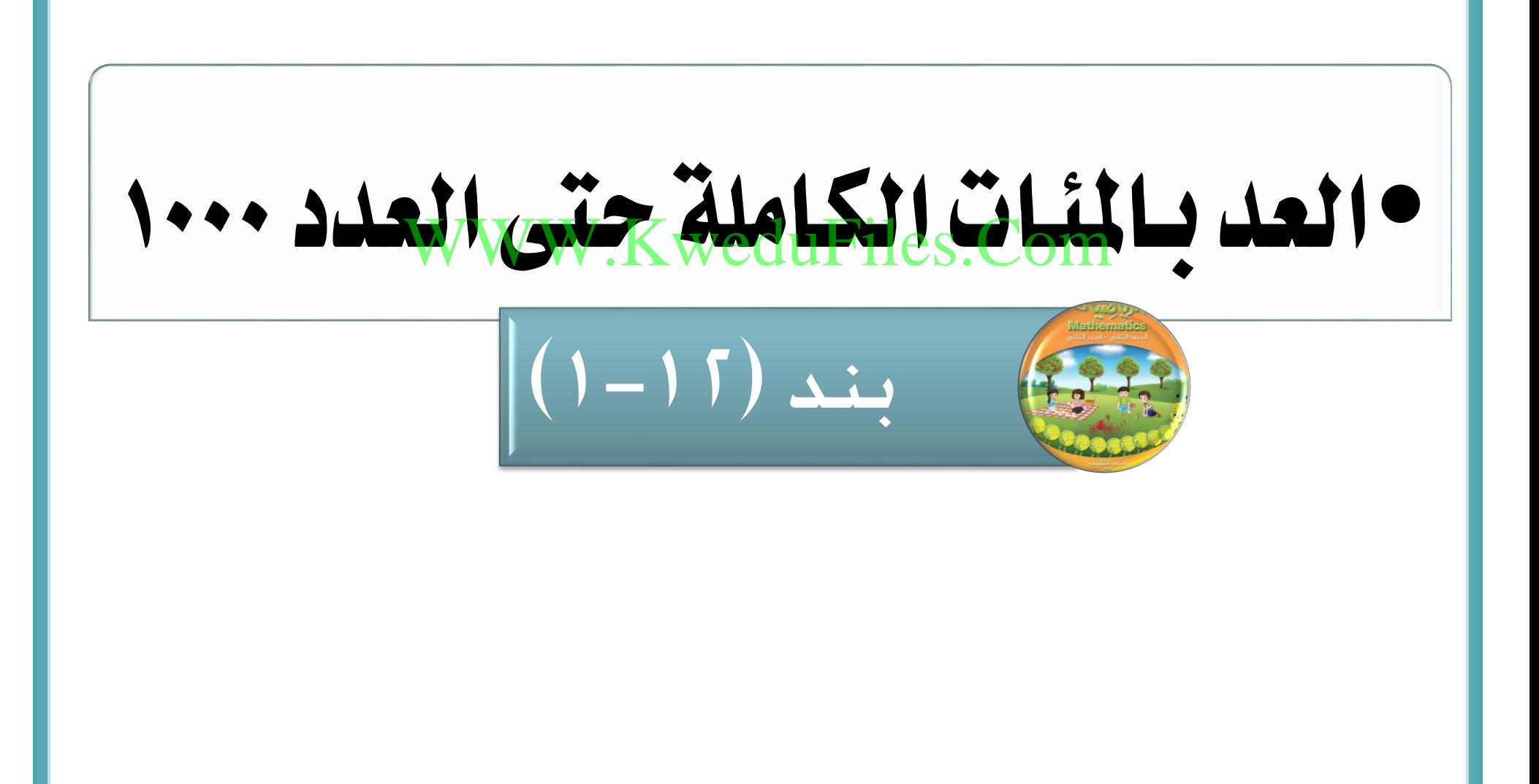

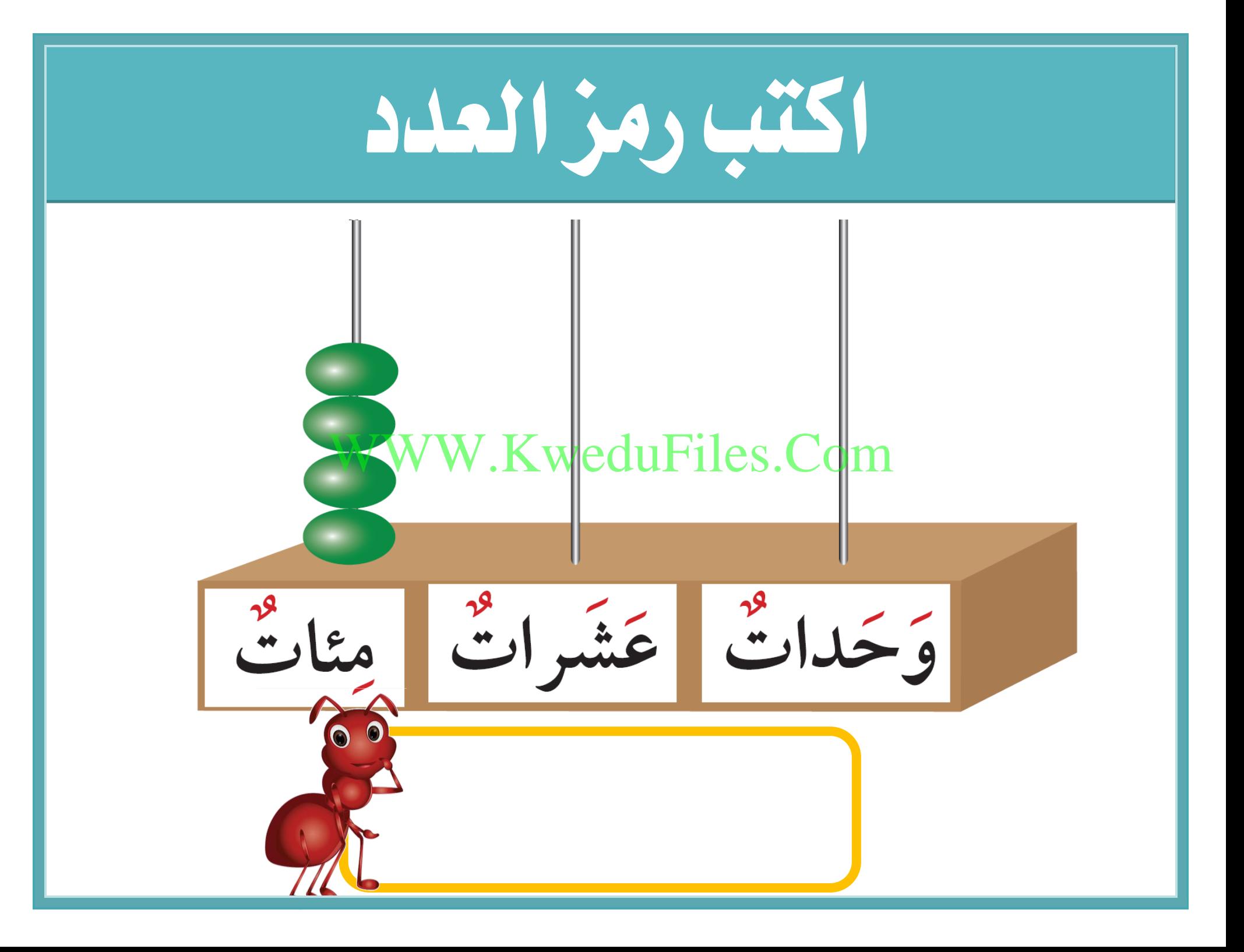

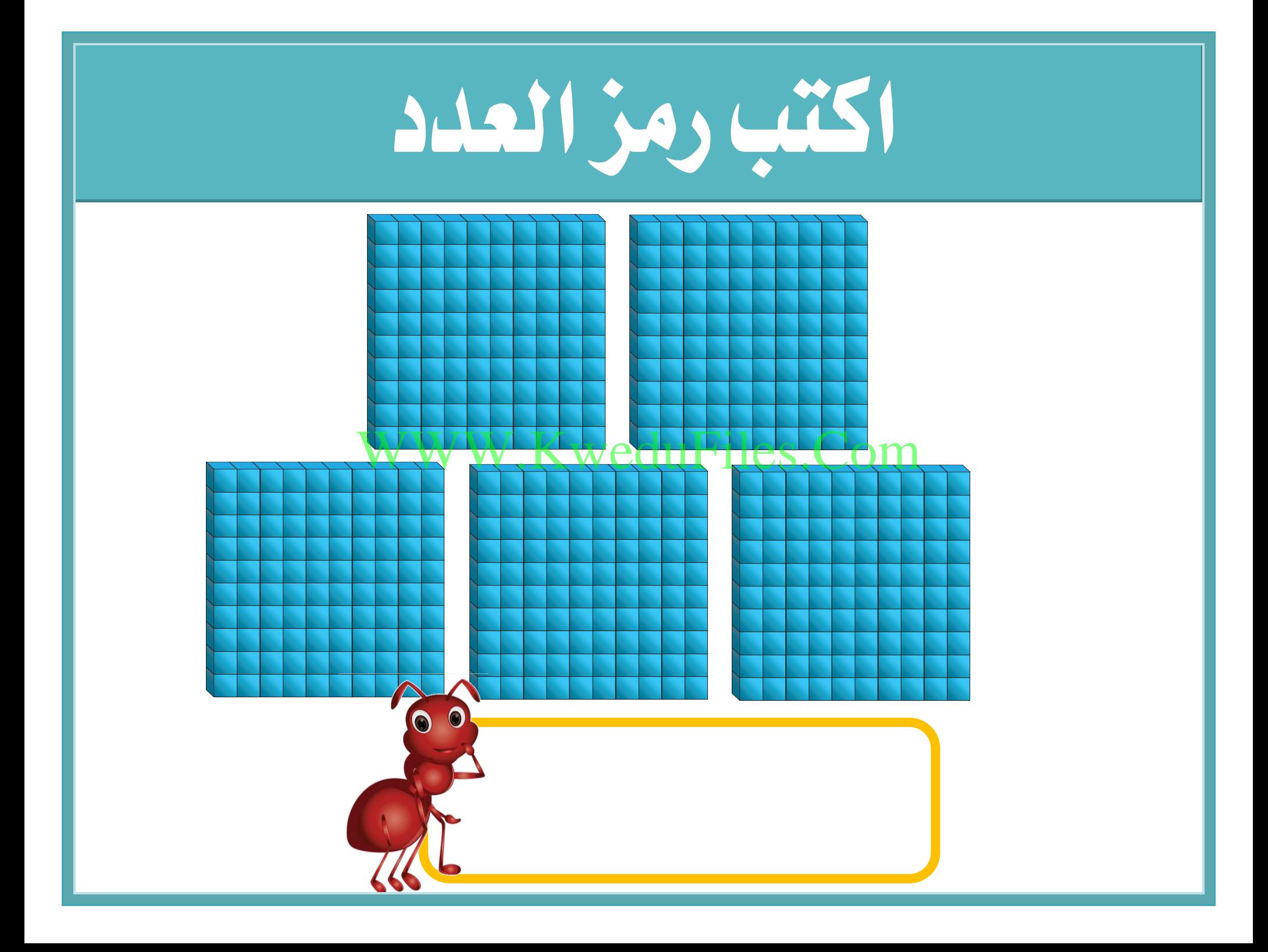

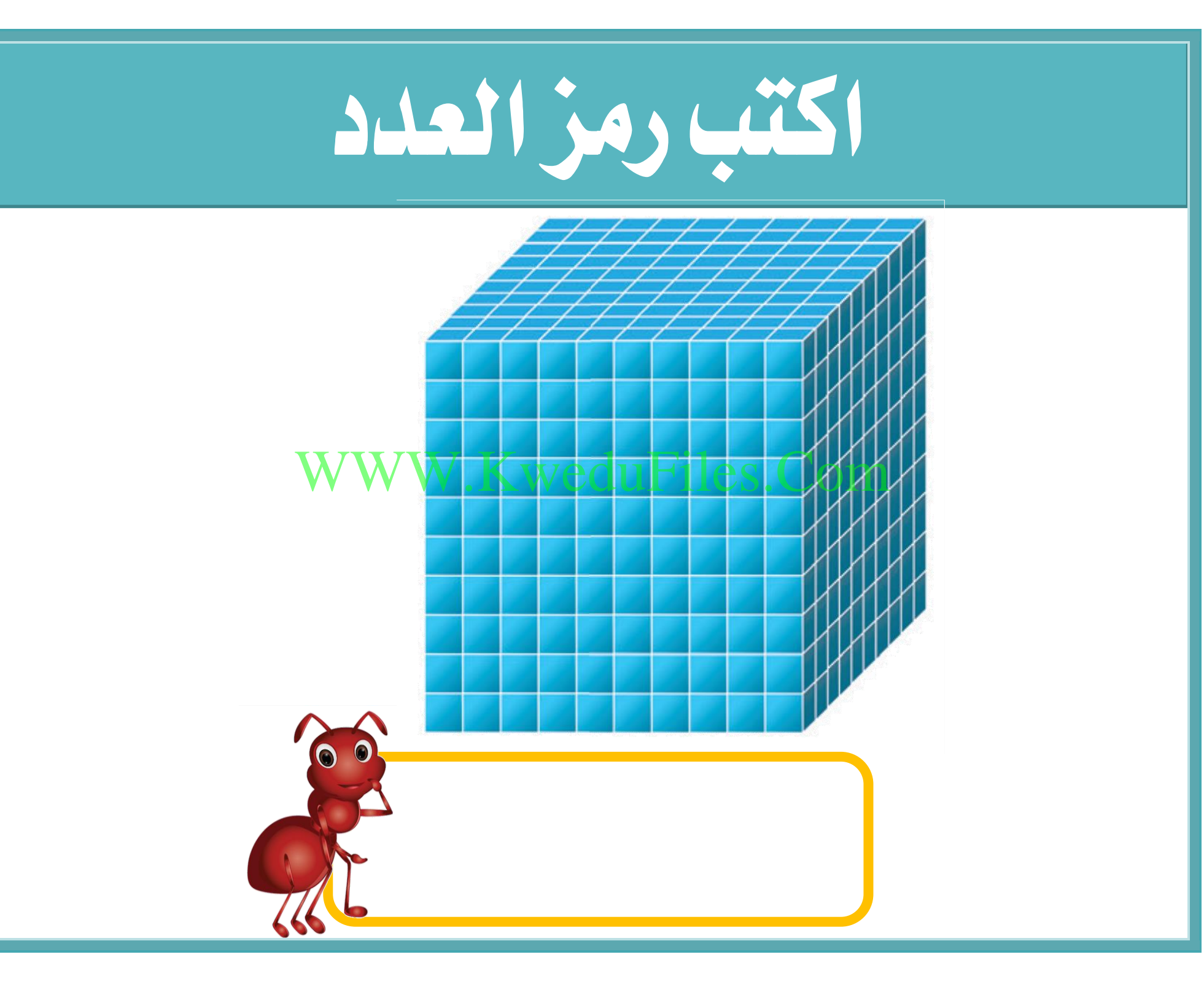

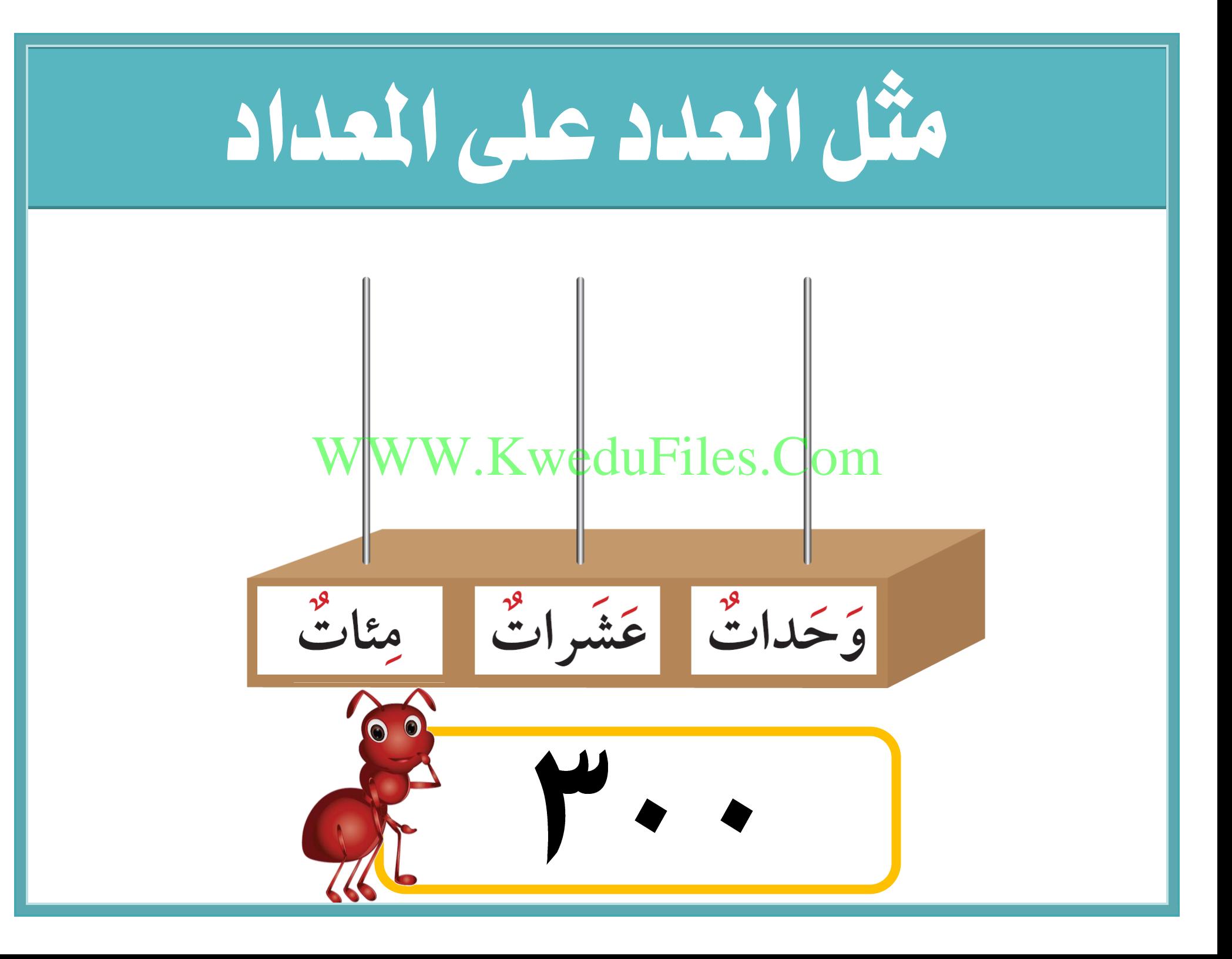

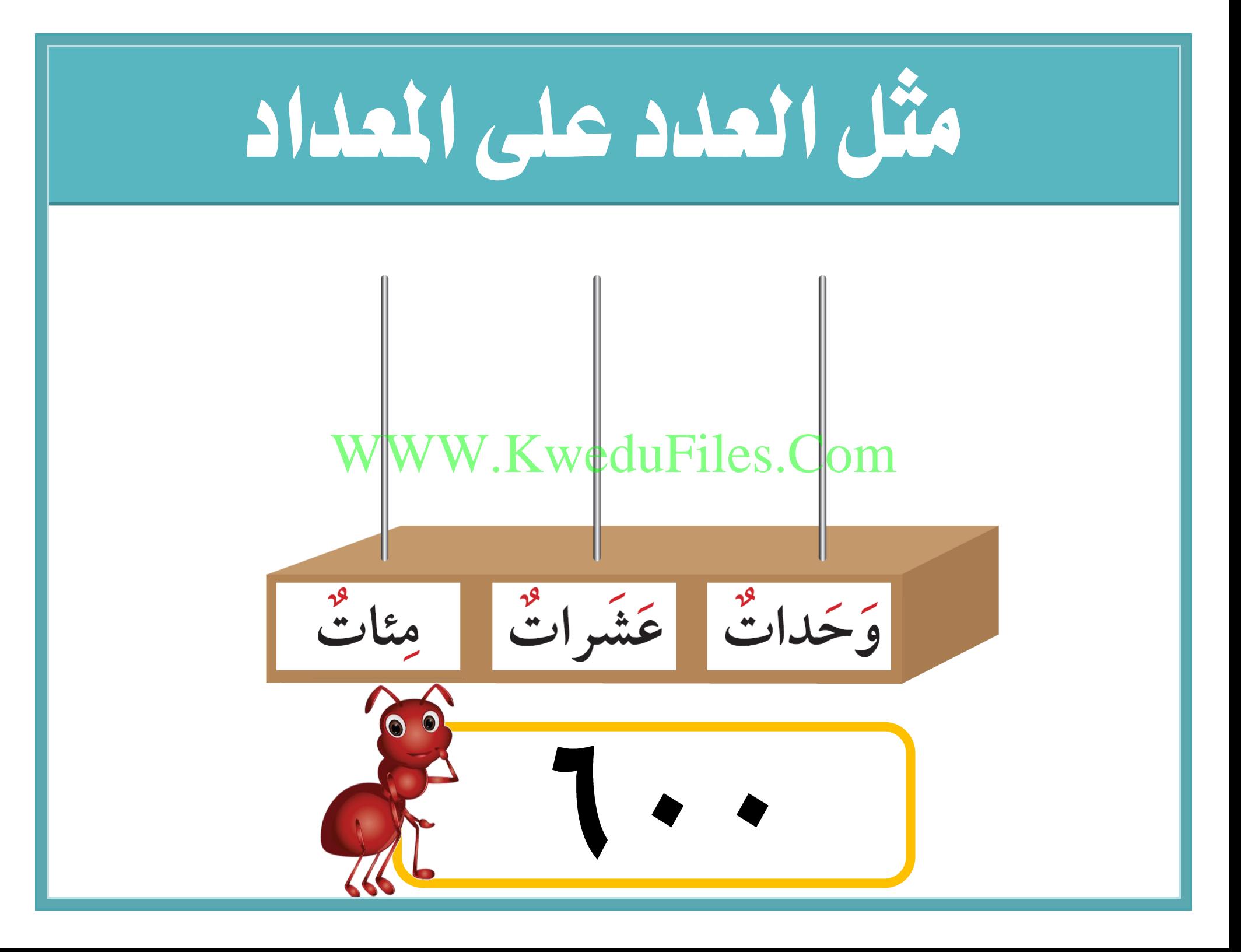

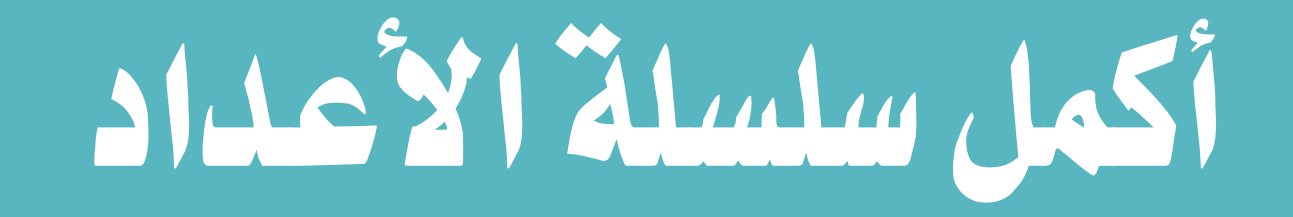

#### WWW.KweduFiles.Com

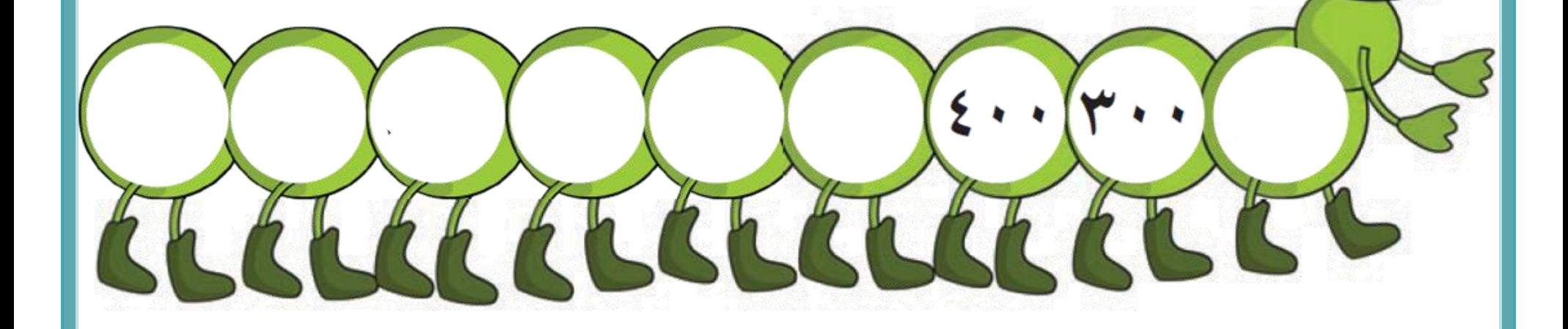

# لون ما ميثل العدد

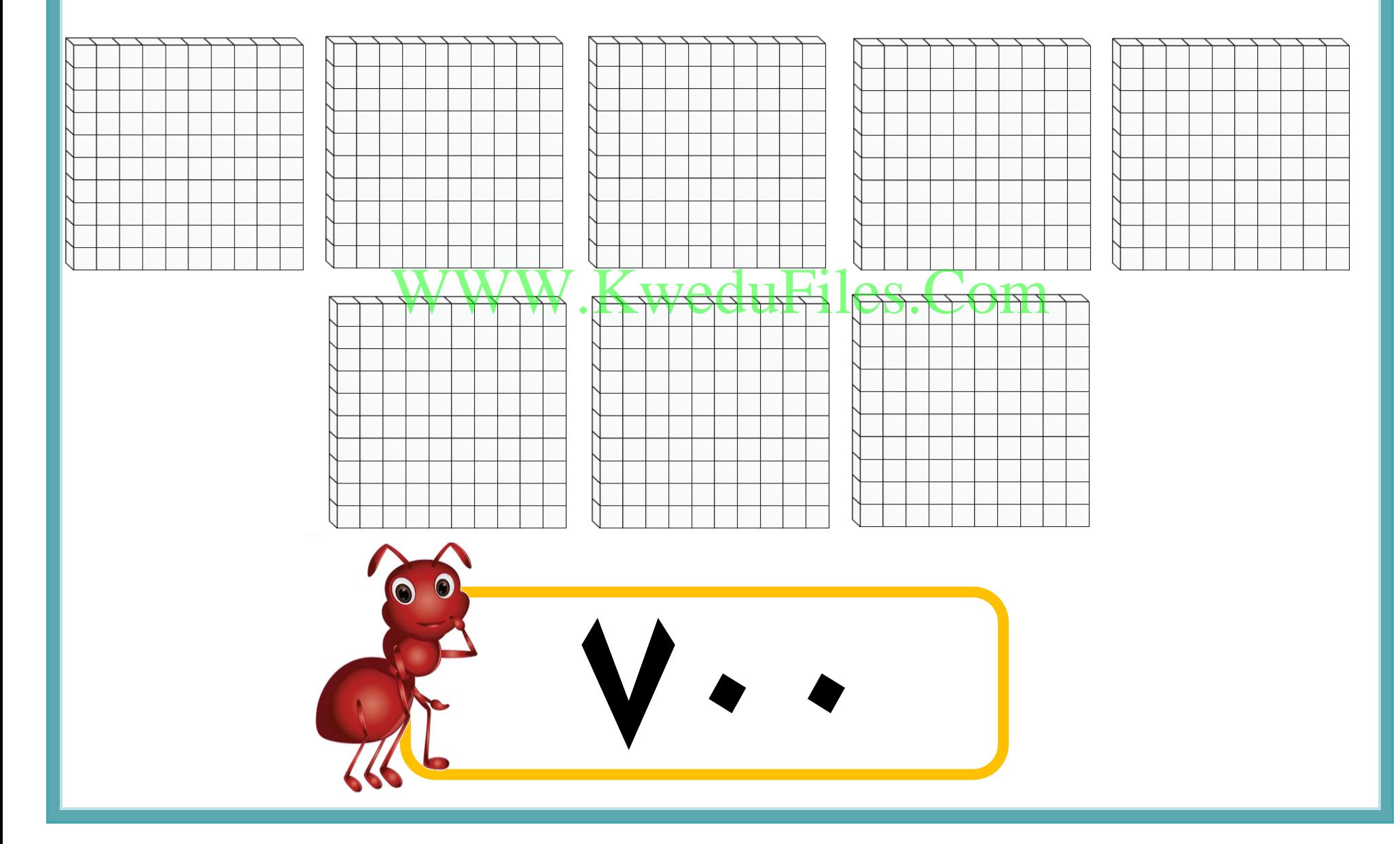

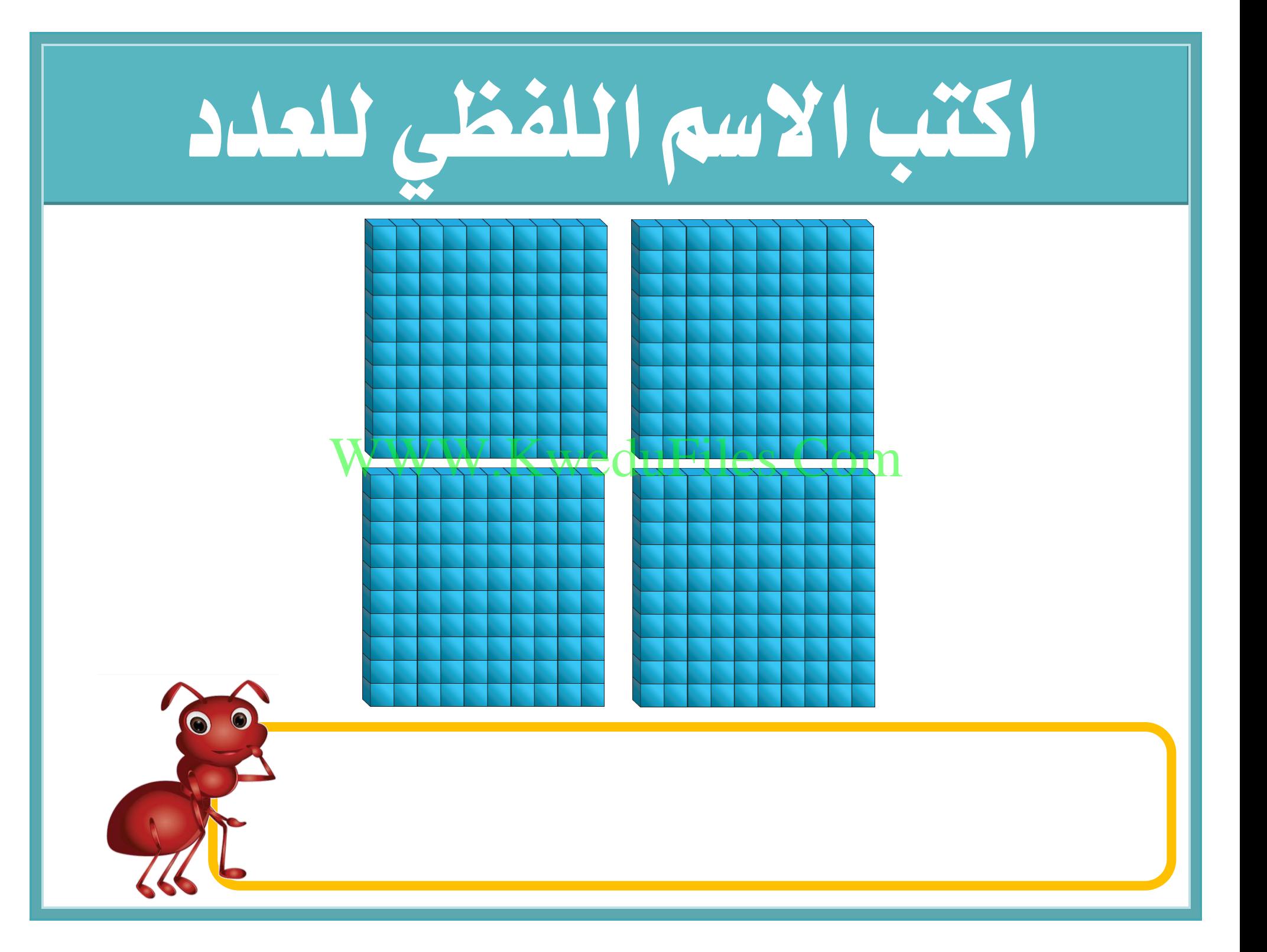

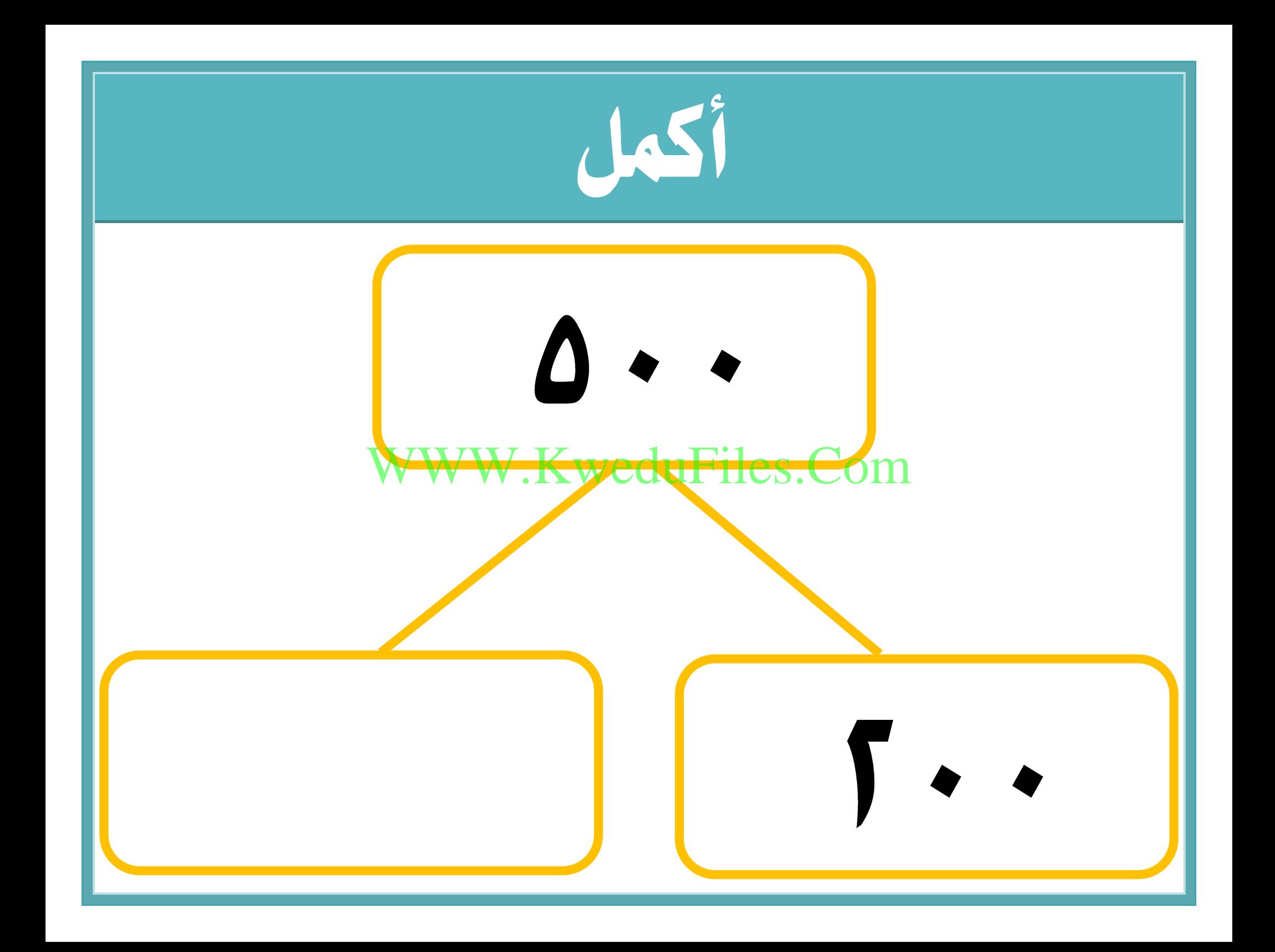

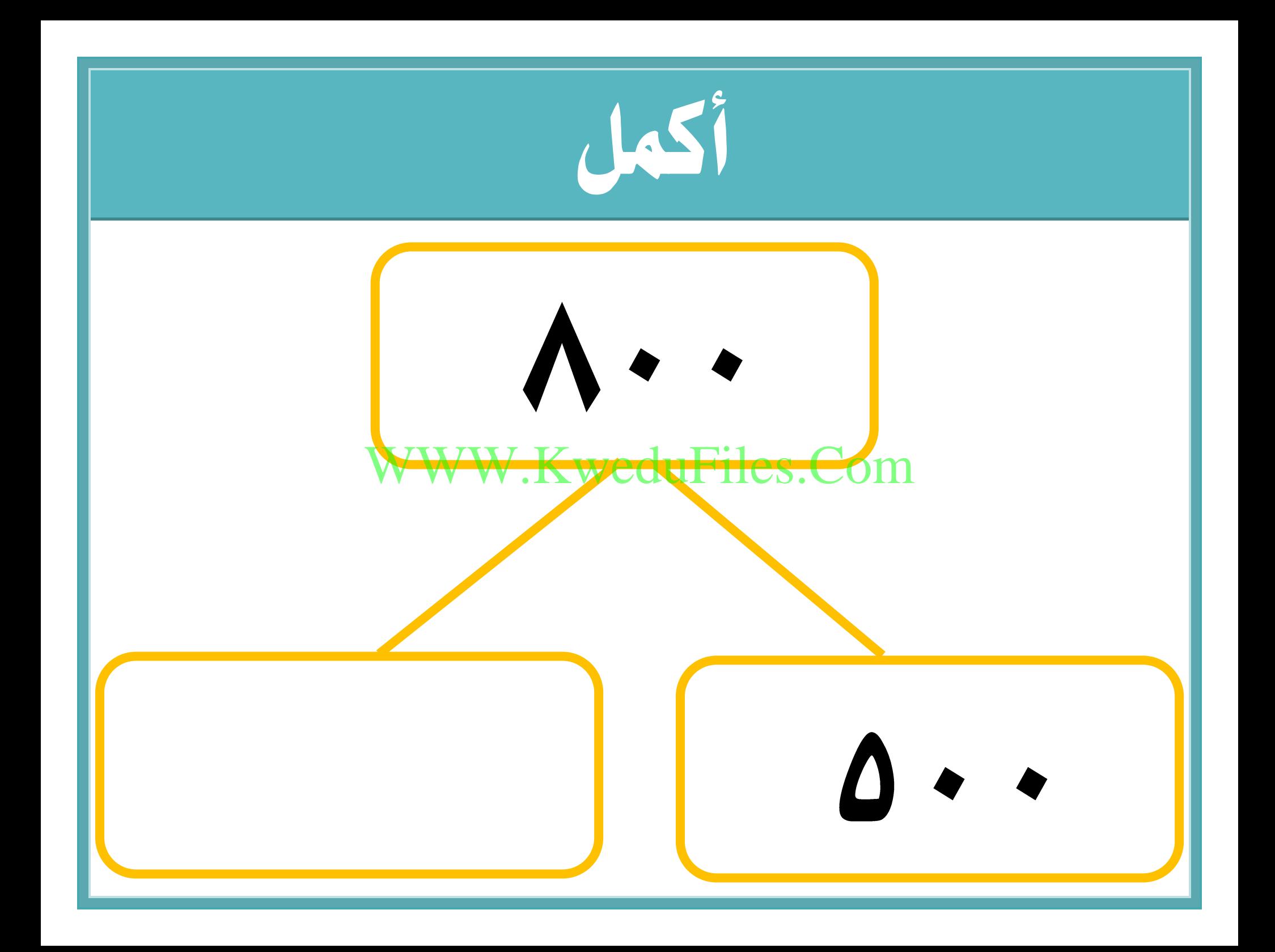

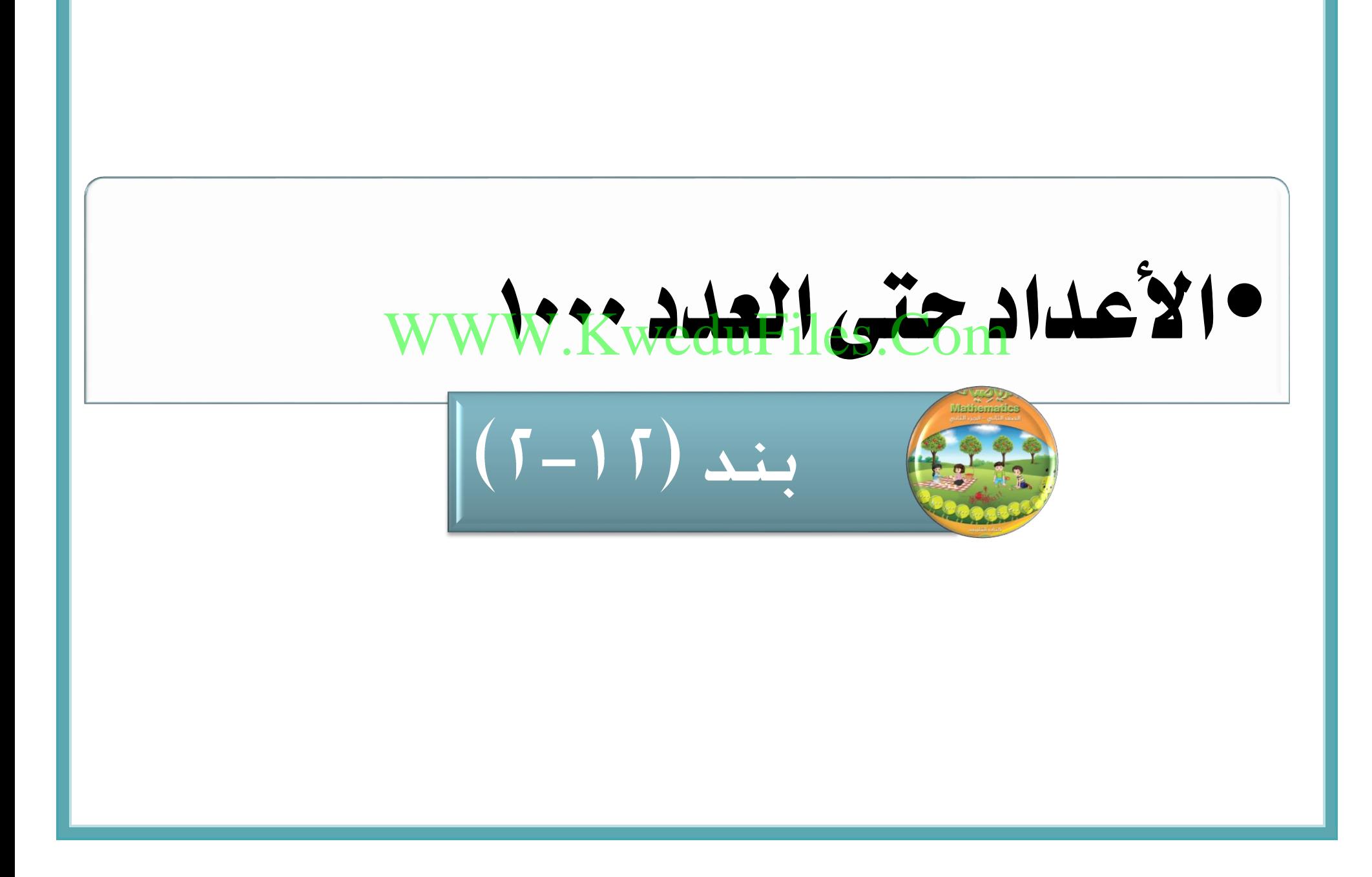

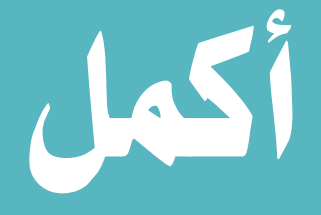

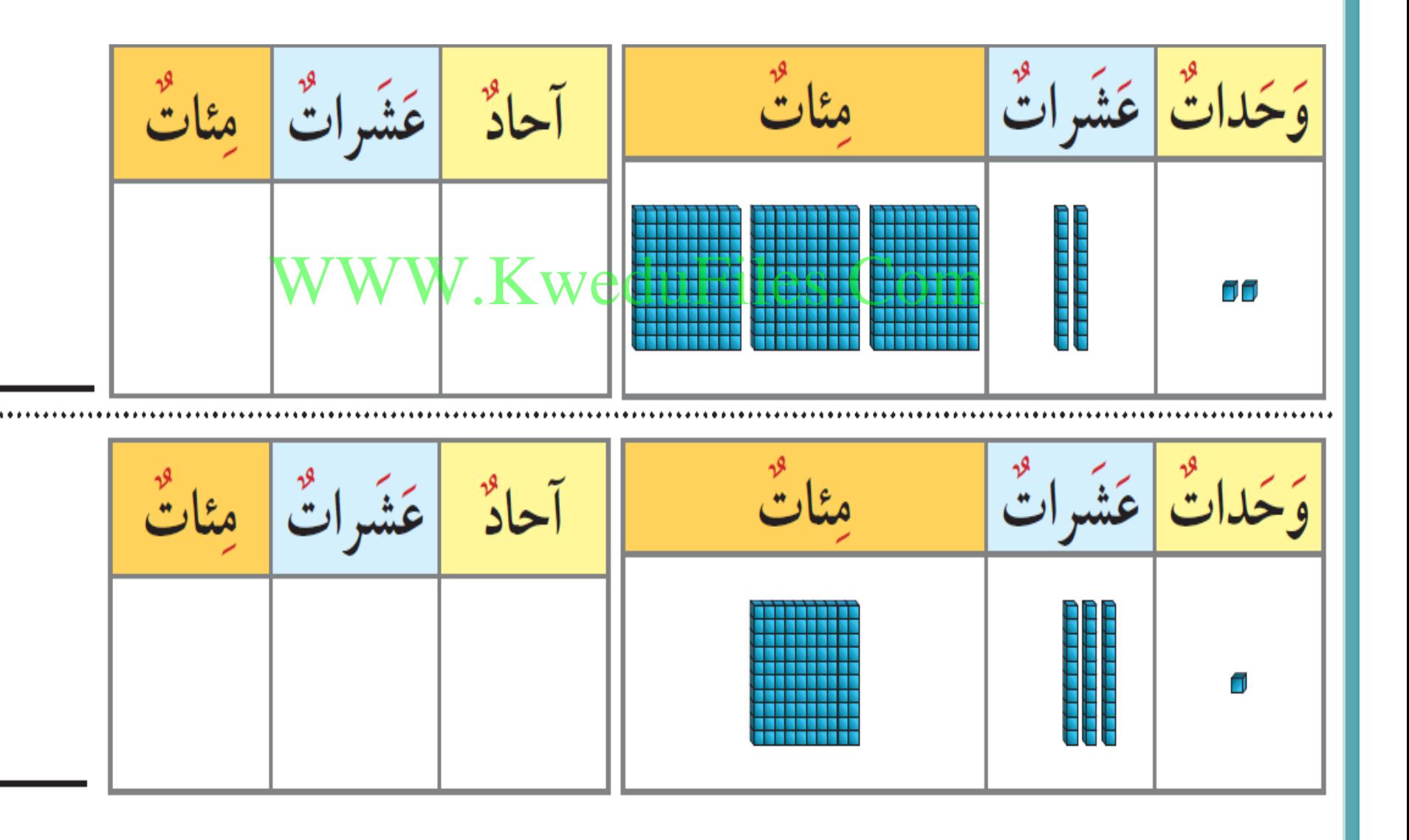

### اكتب رمز العدد

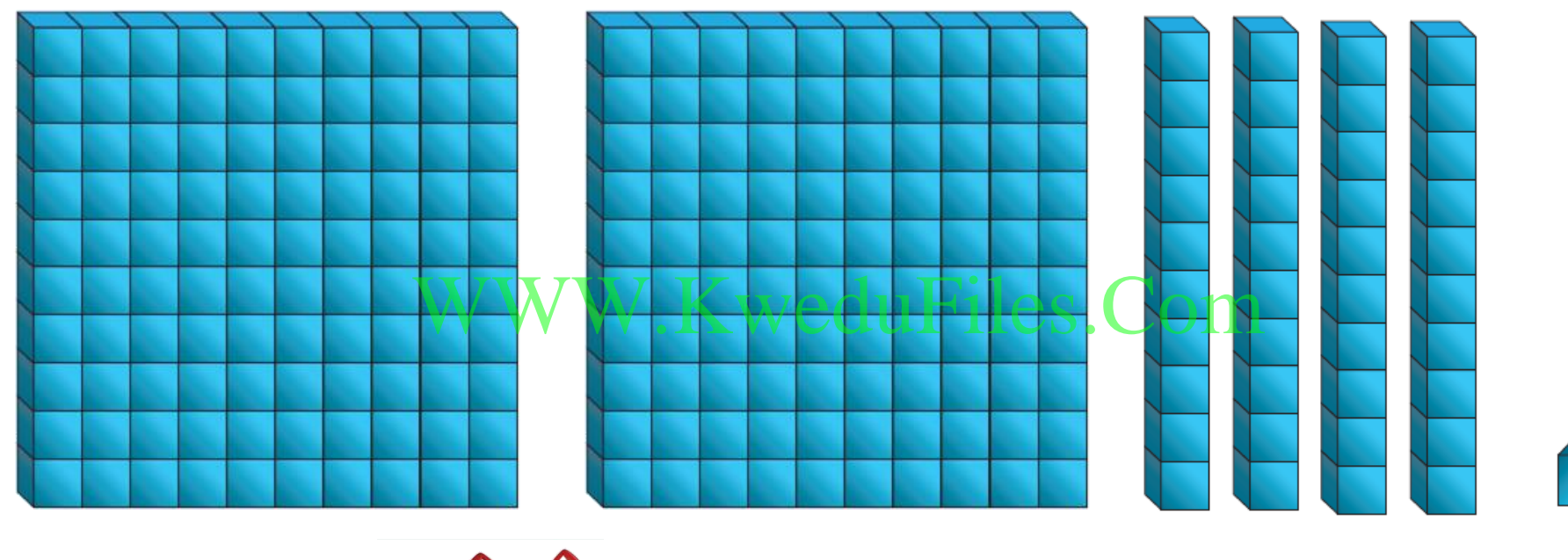

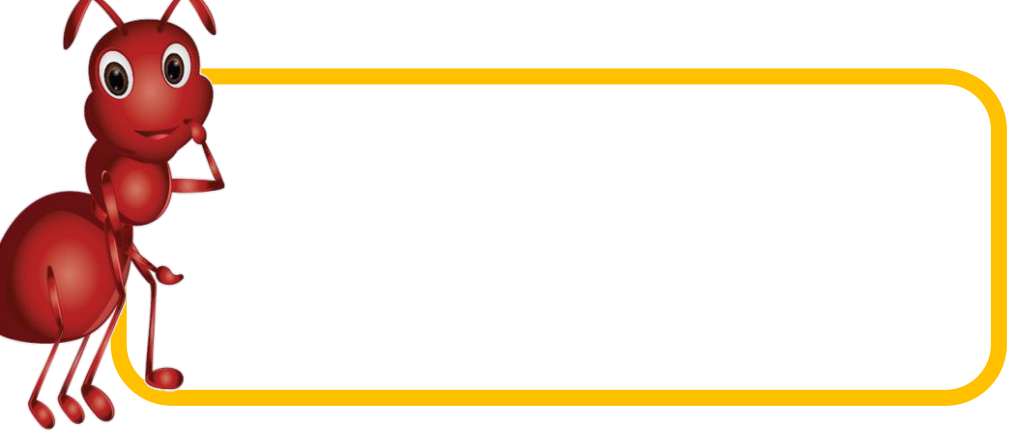

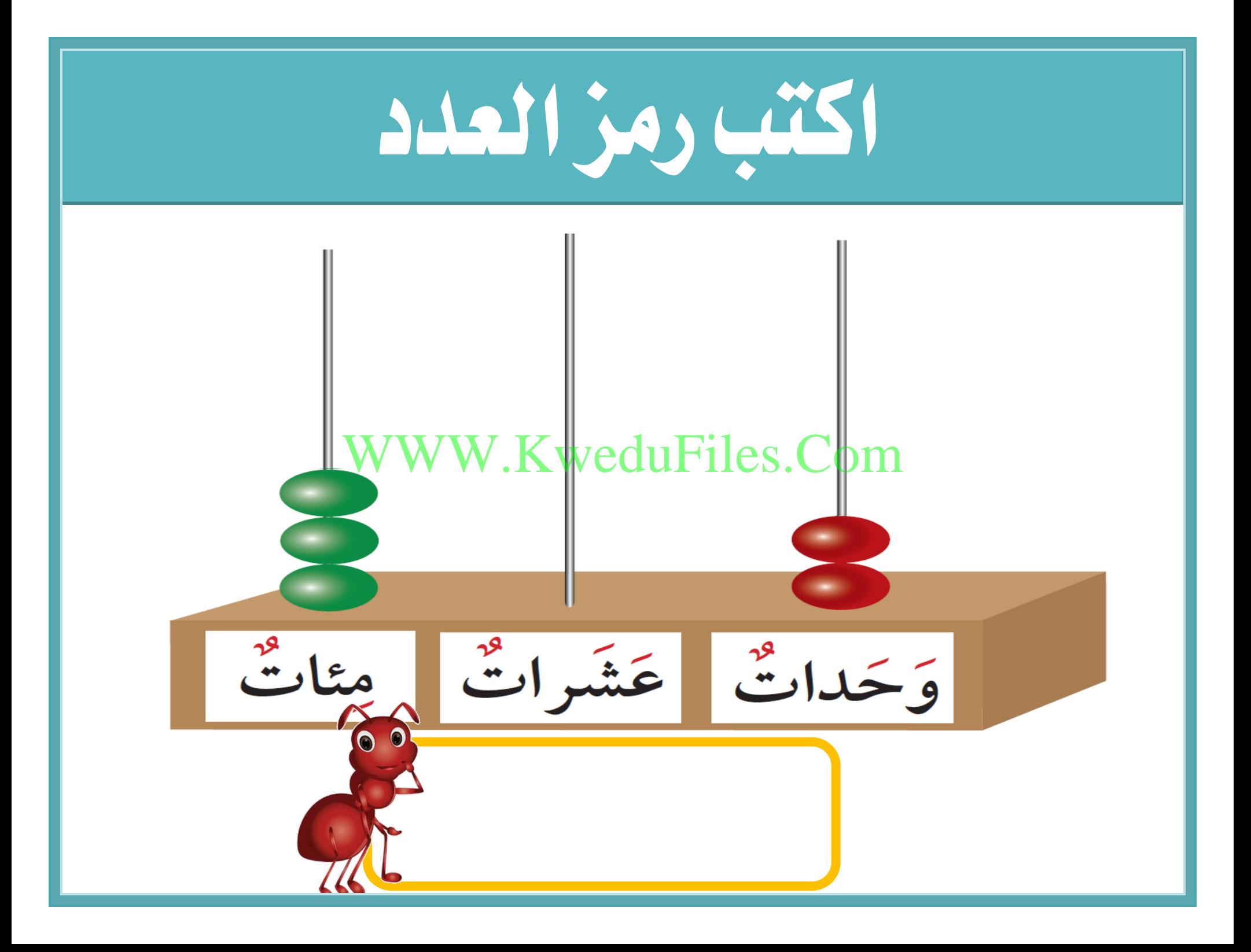

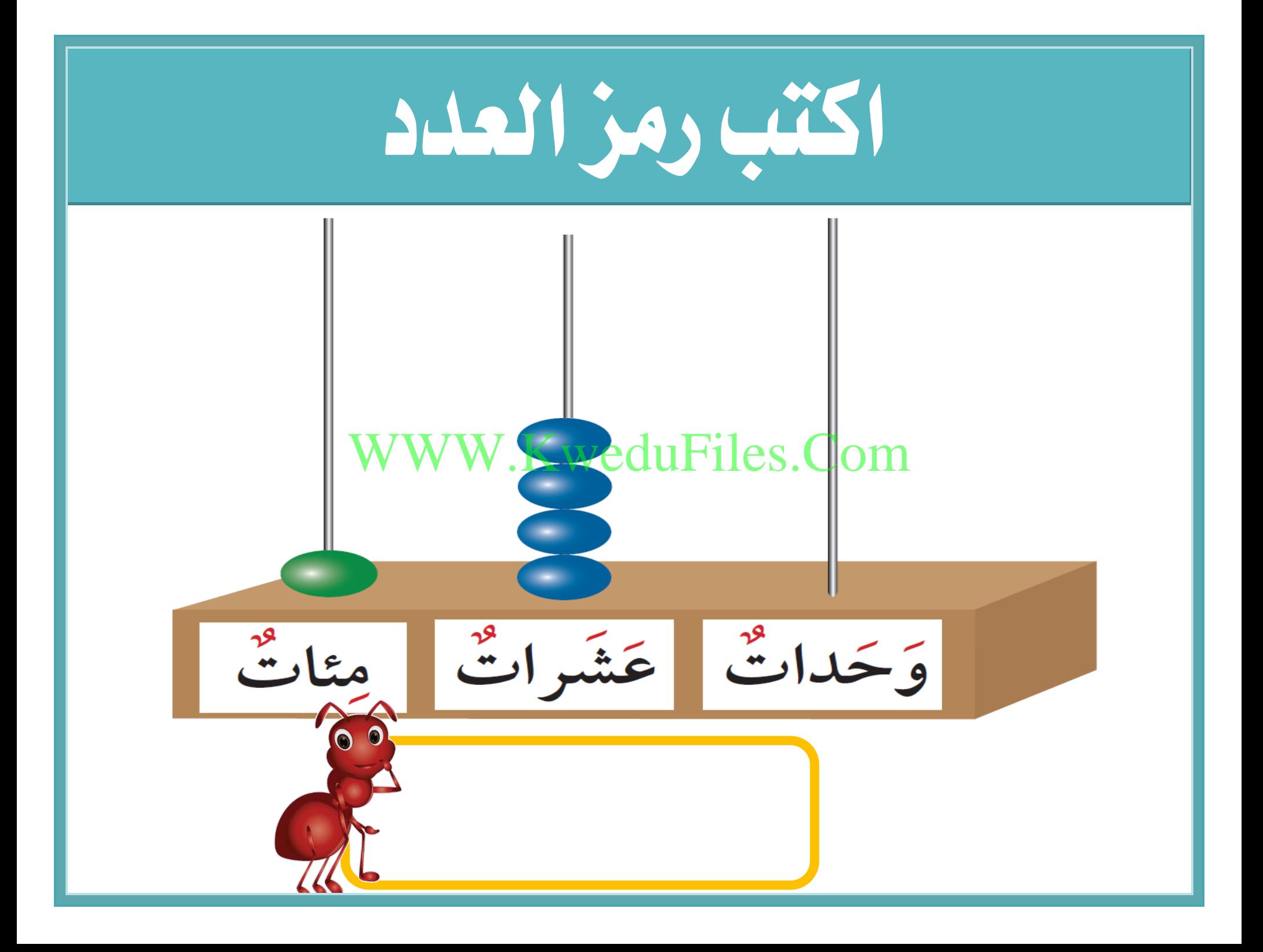

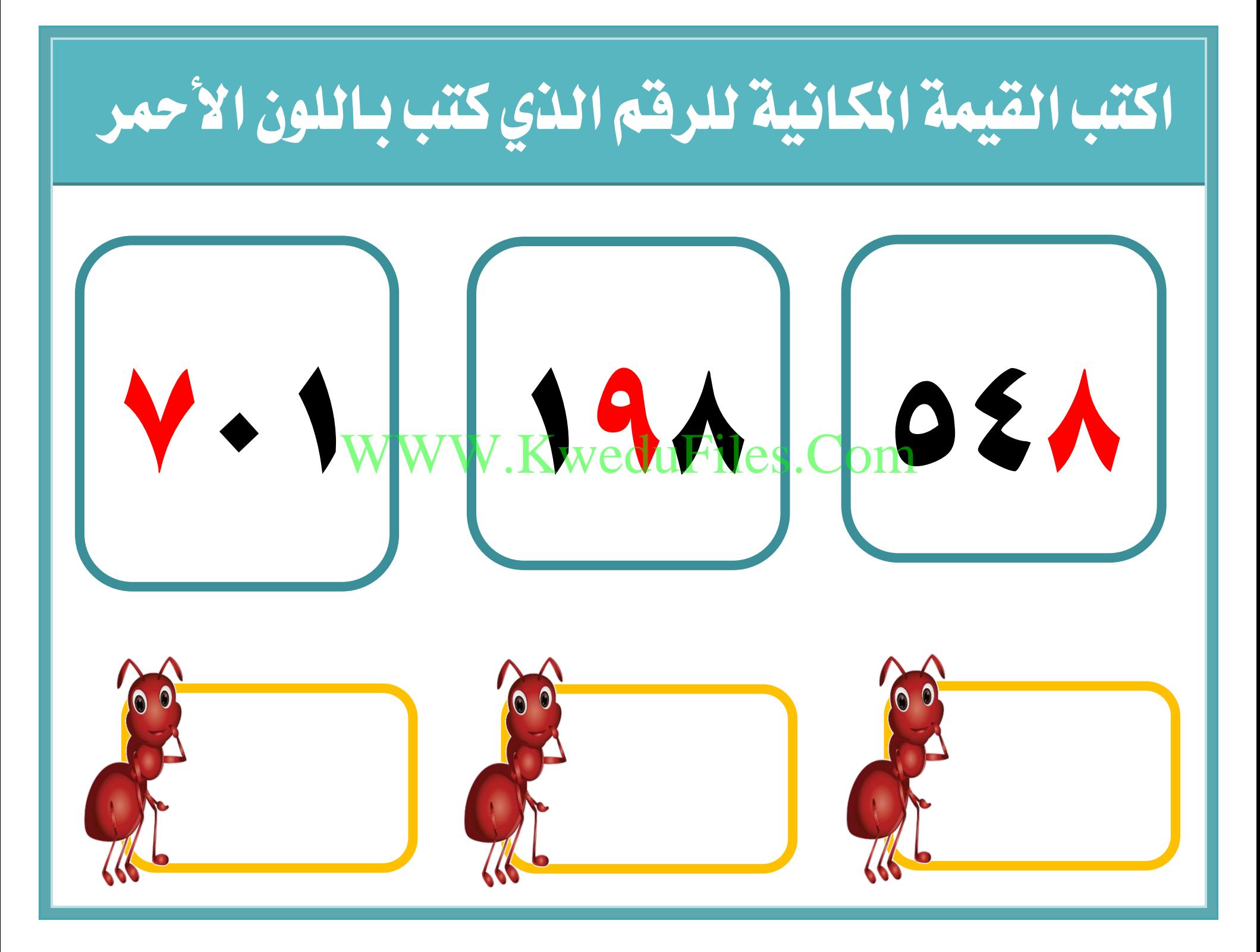

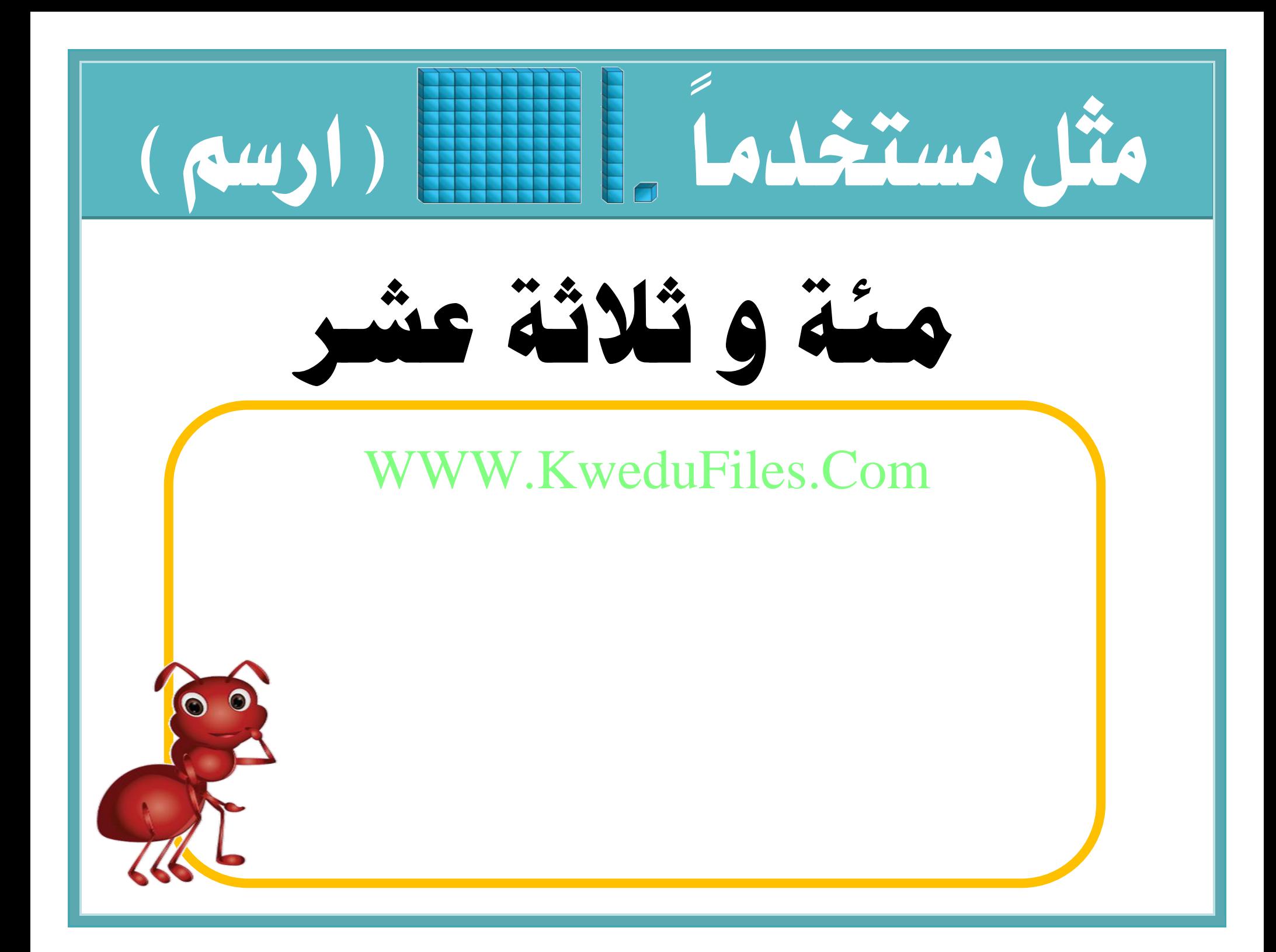

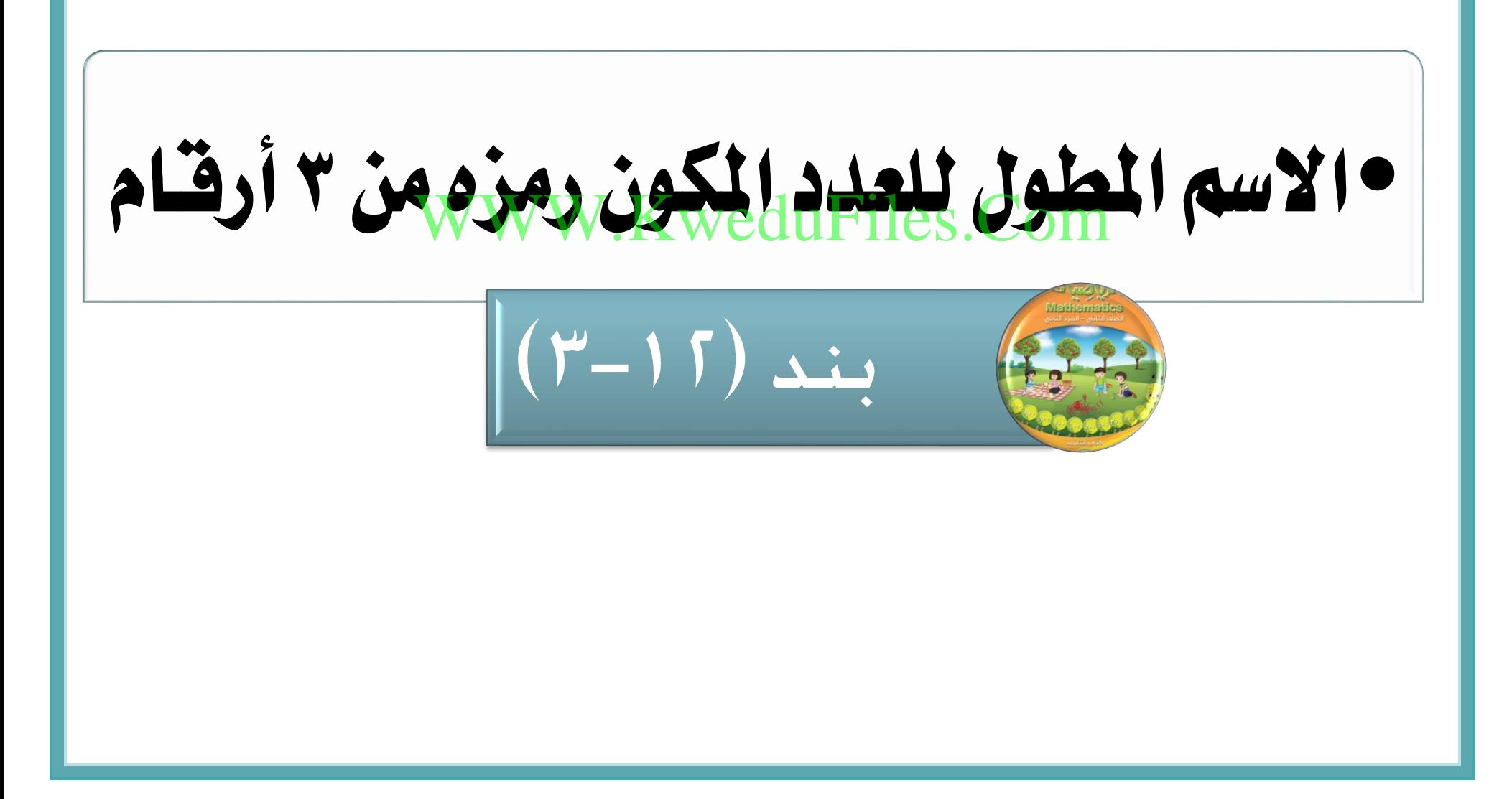

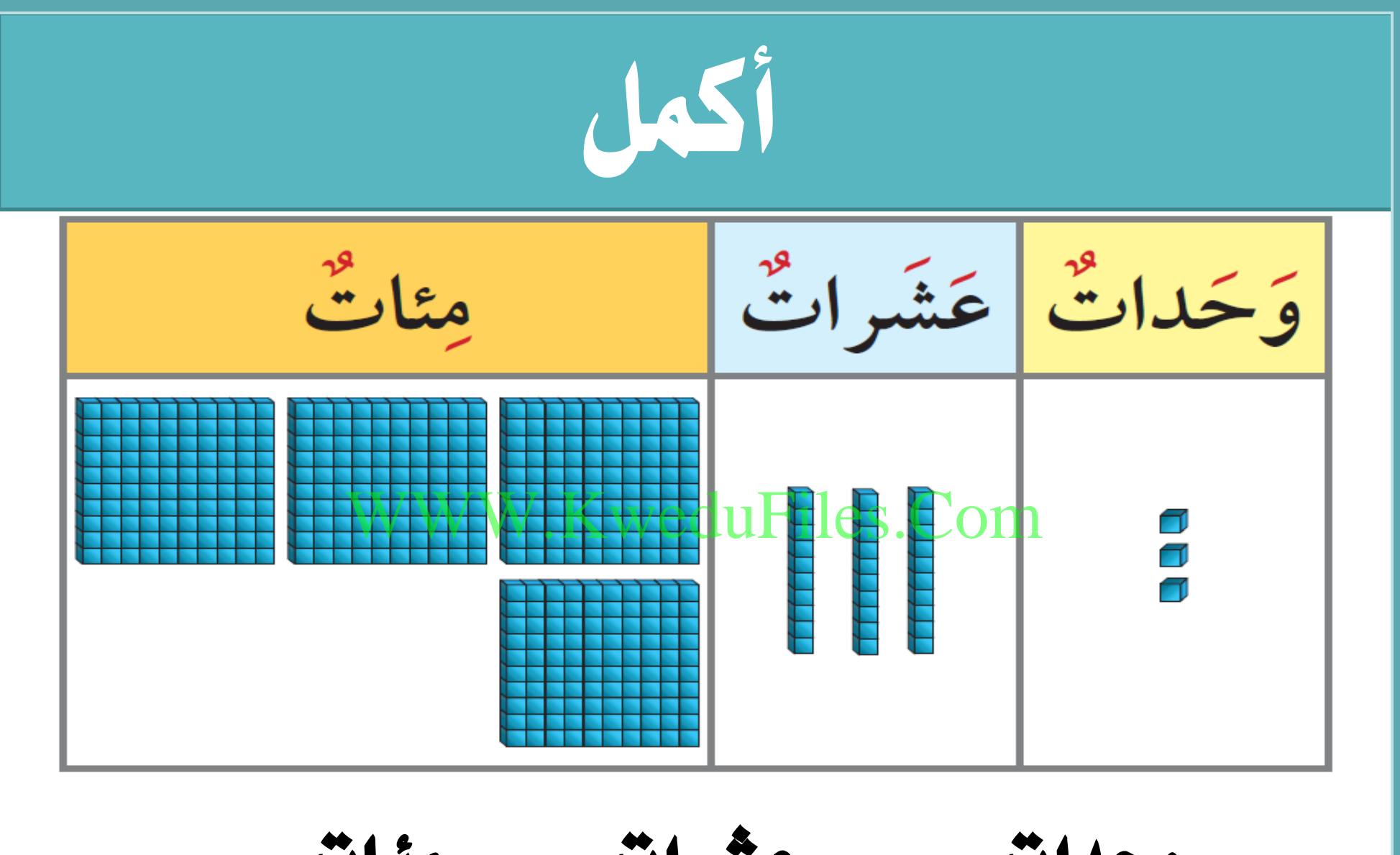

$$
\frac{1}{1} = \frac{1}{1} \frac{1}{1} \frac{
$$

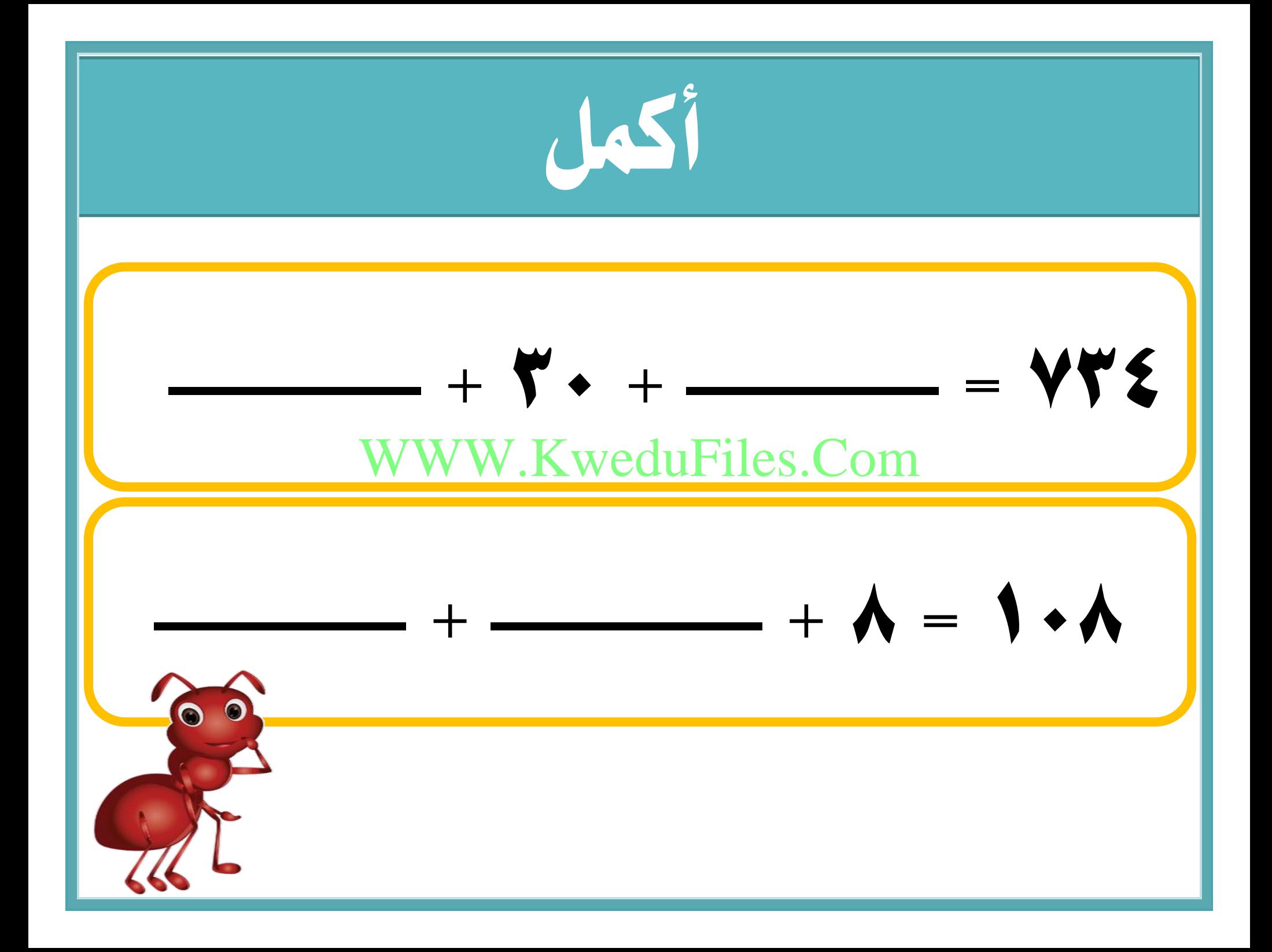

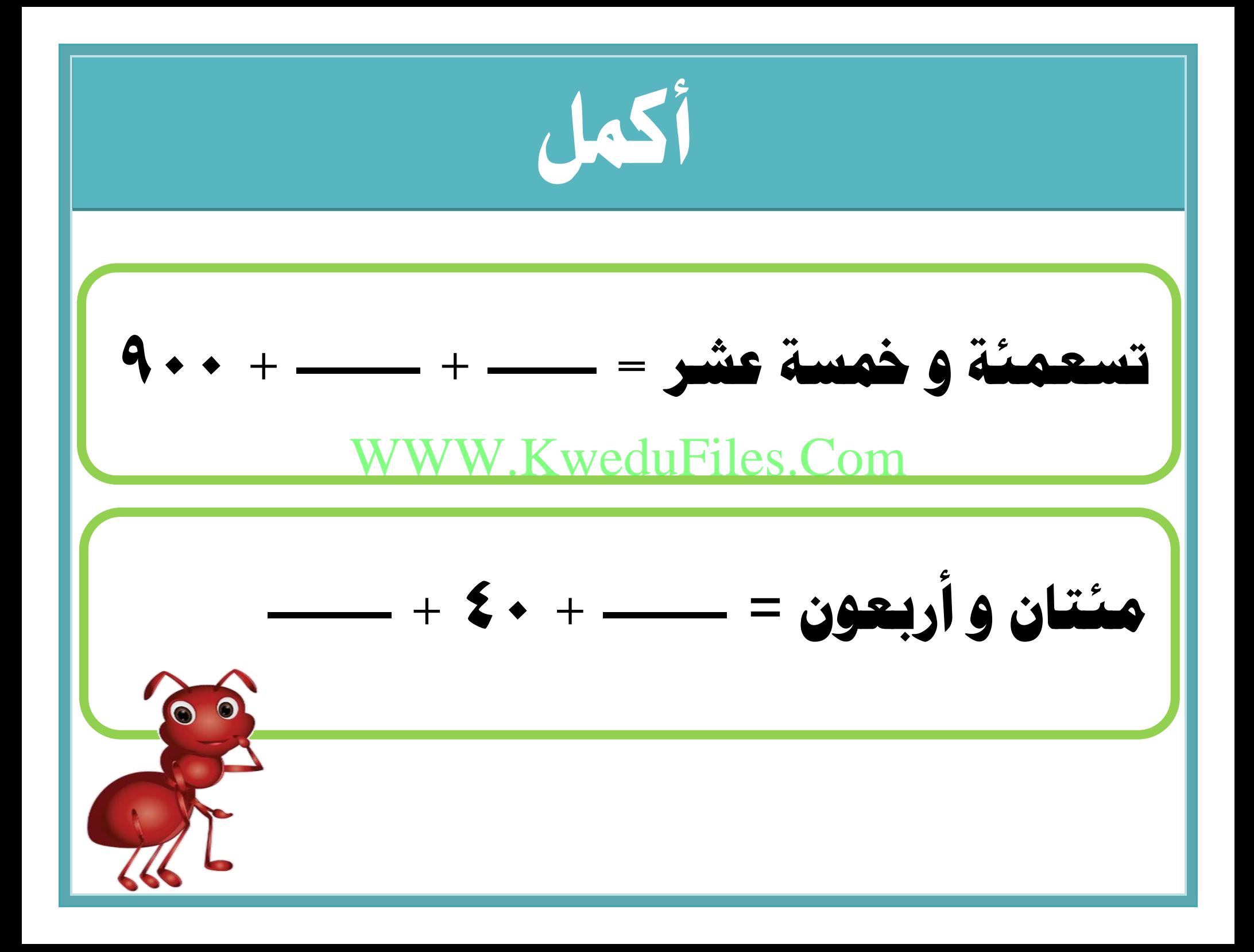

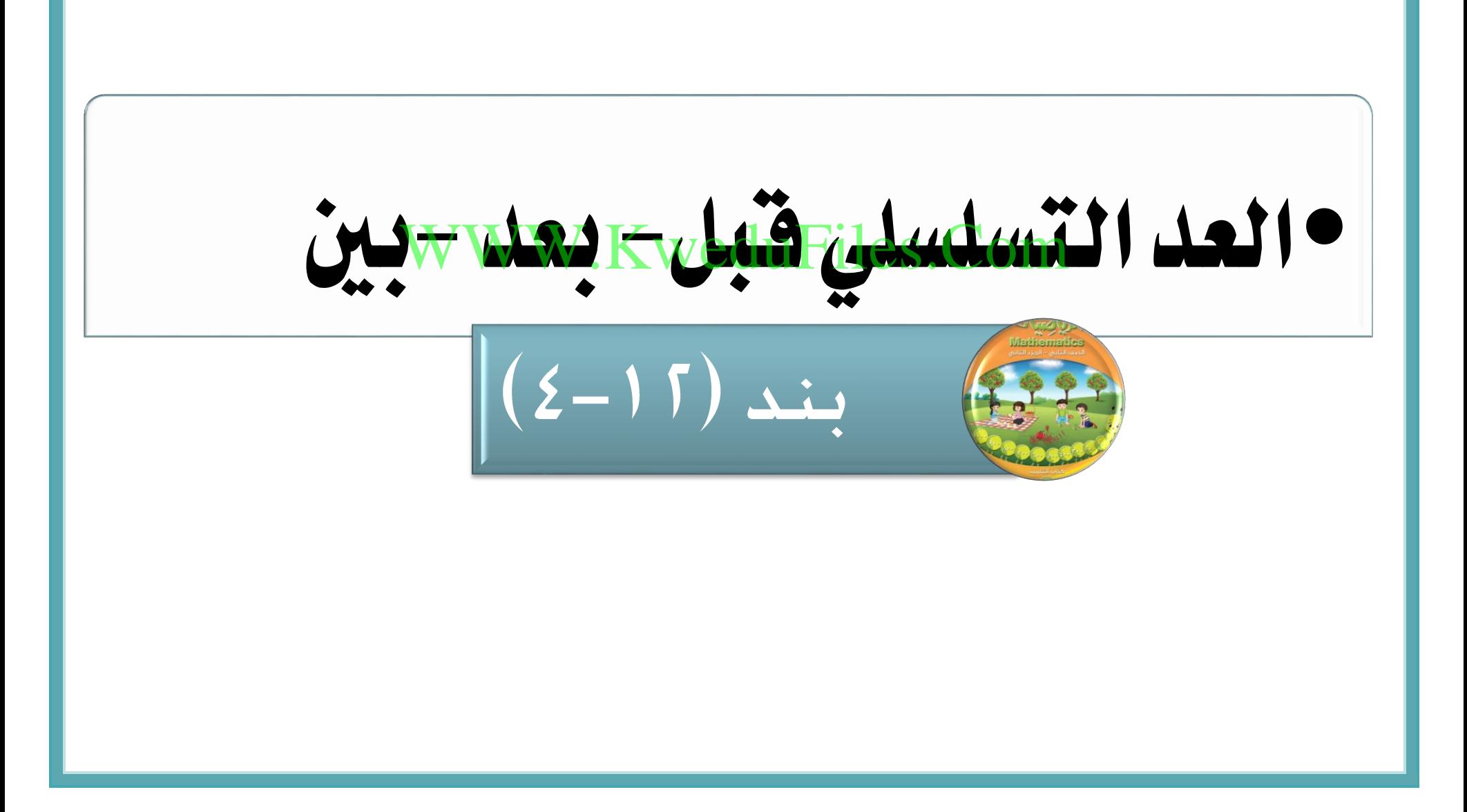

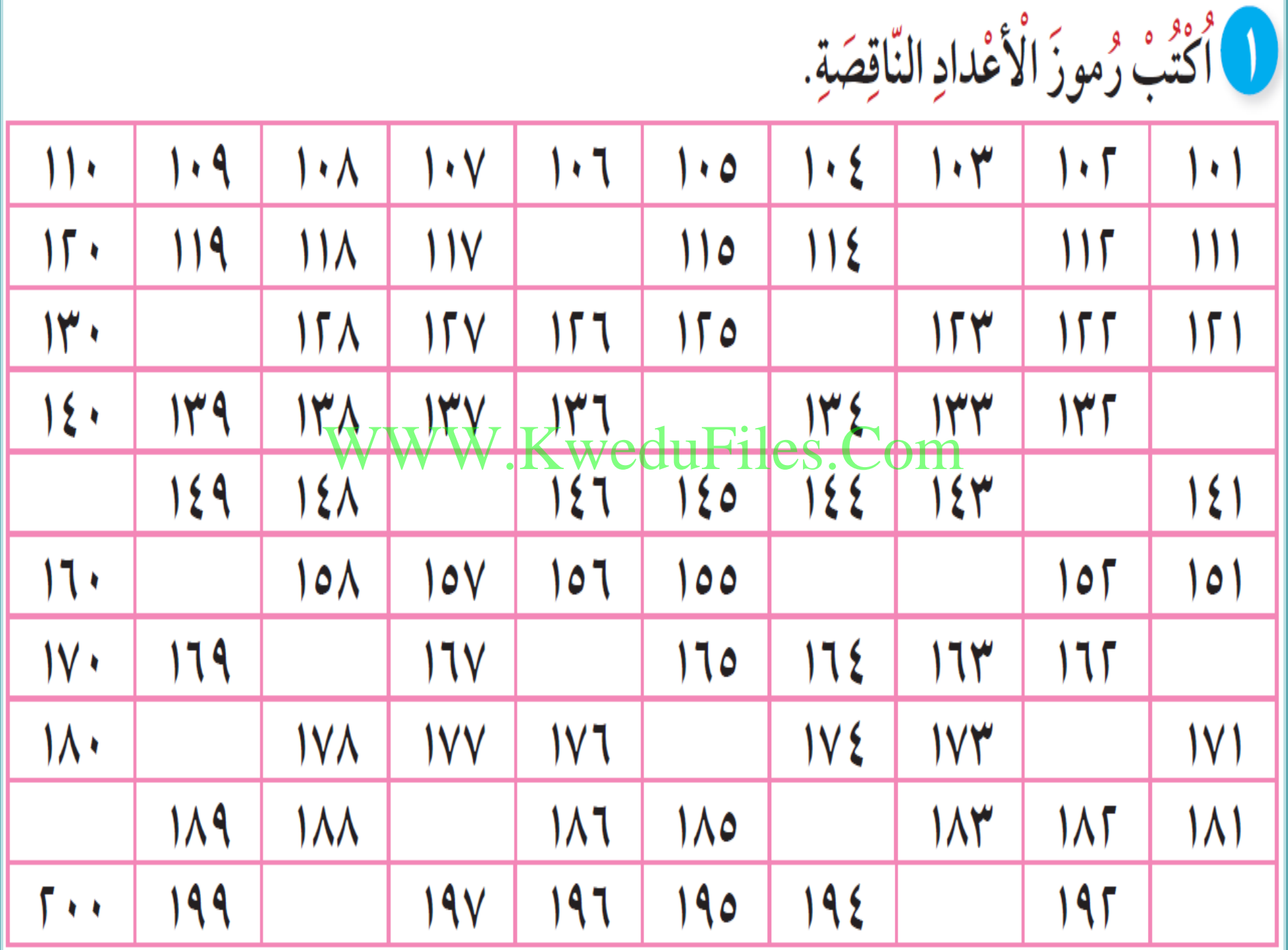

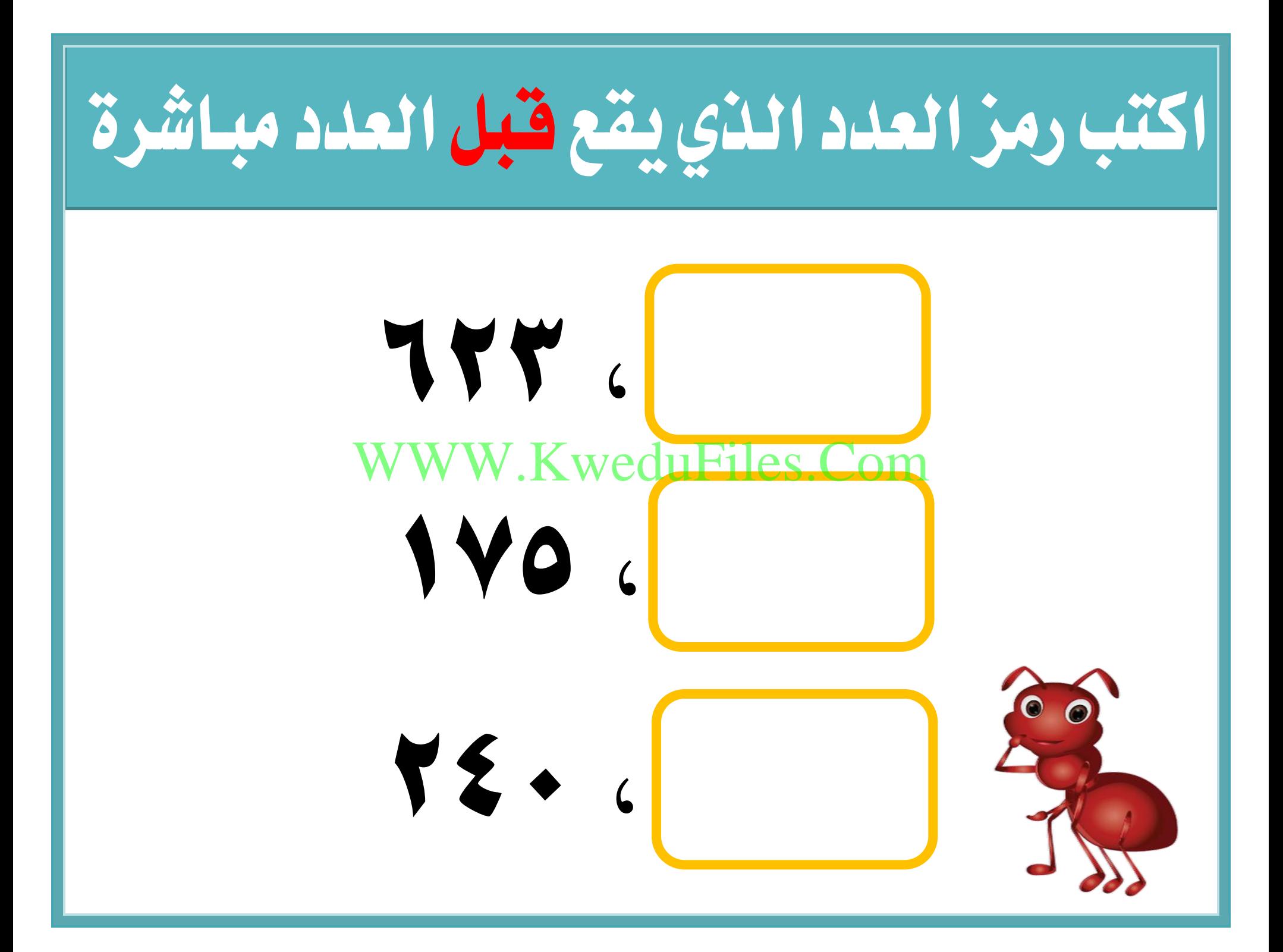

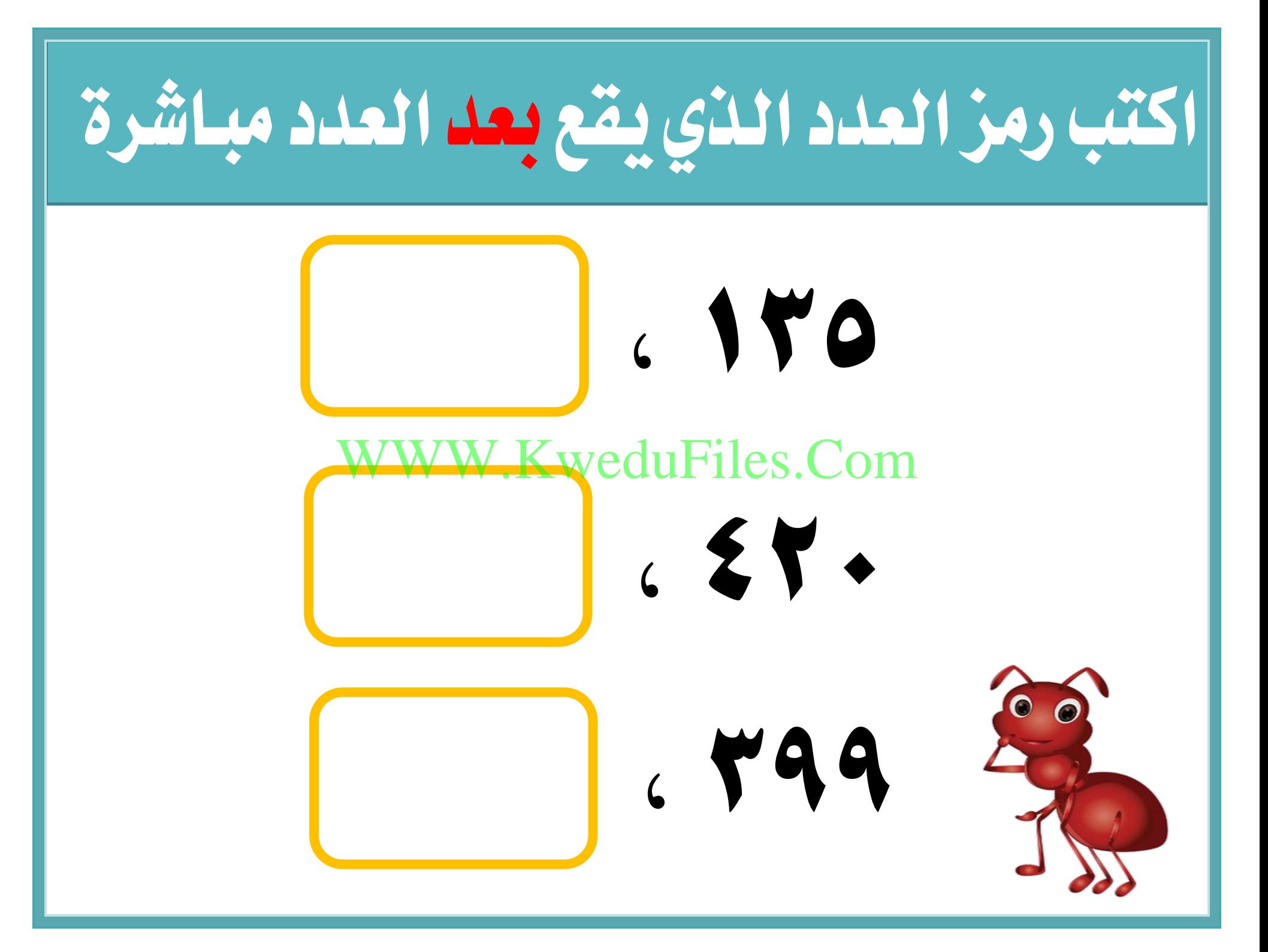

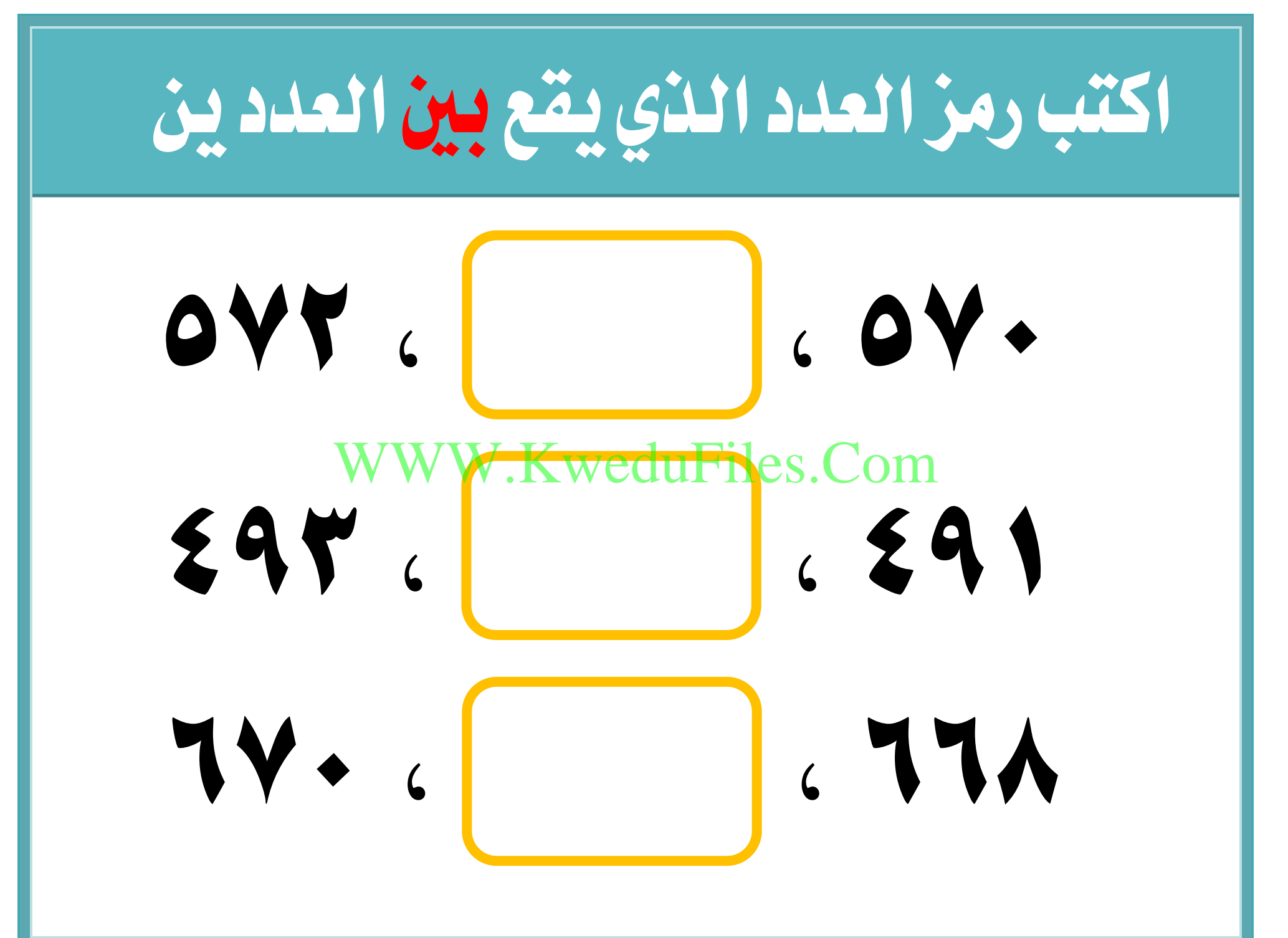

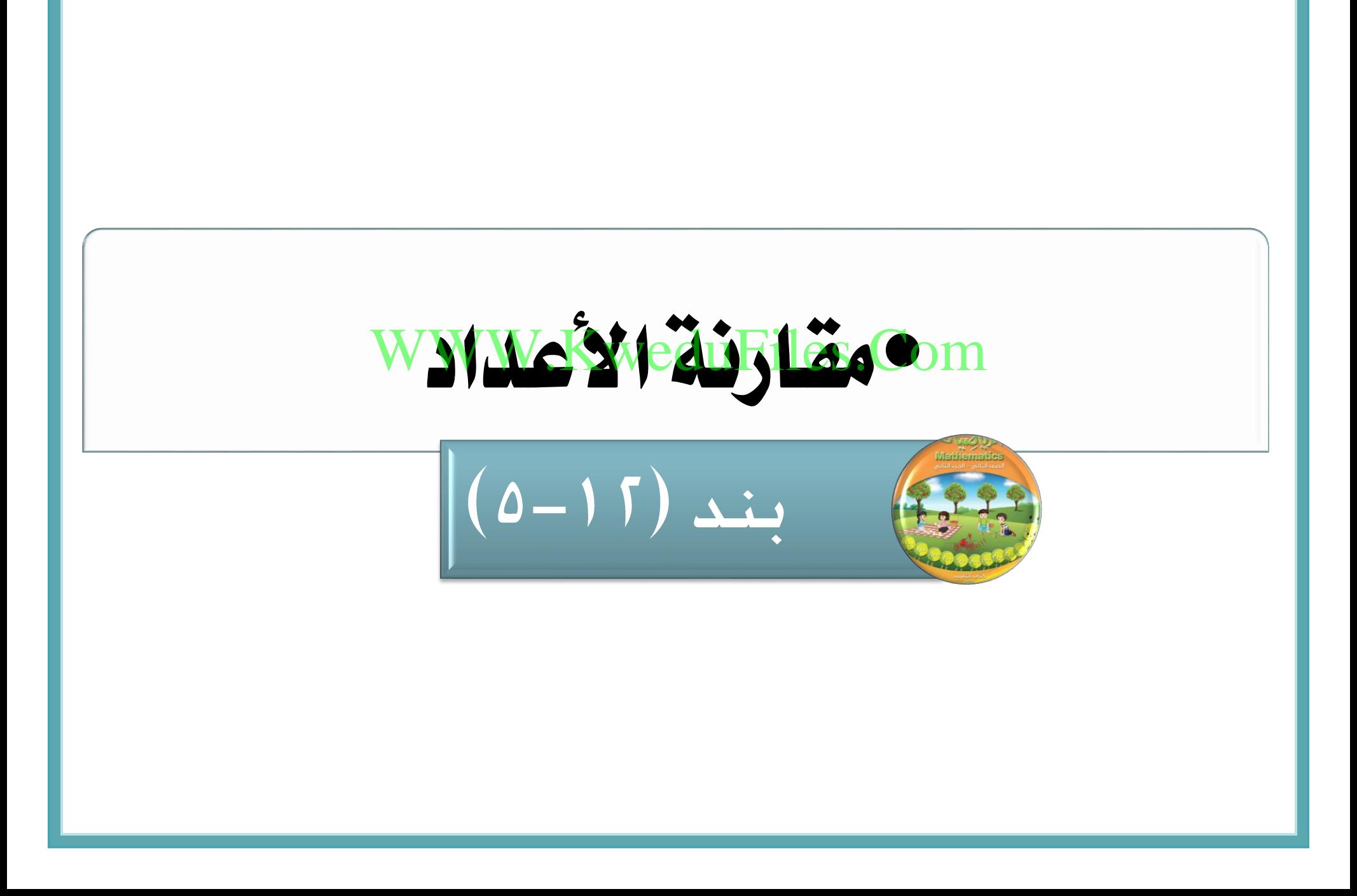

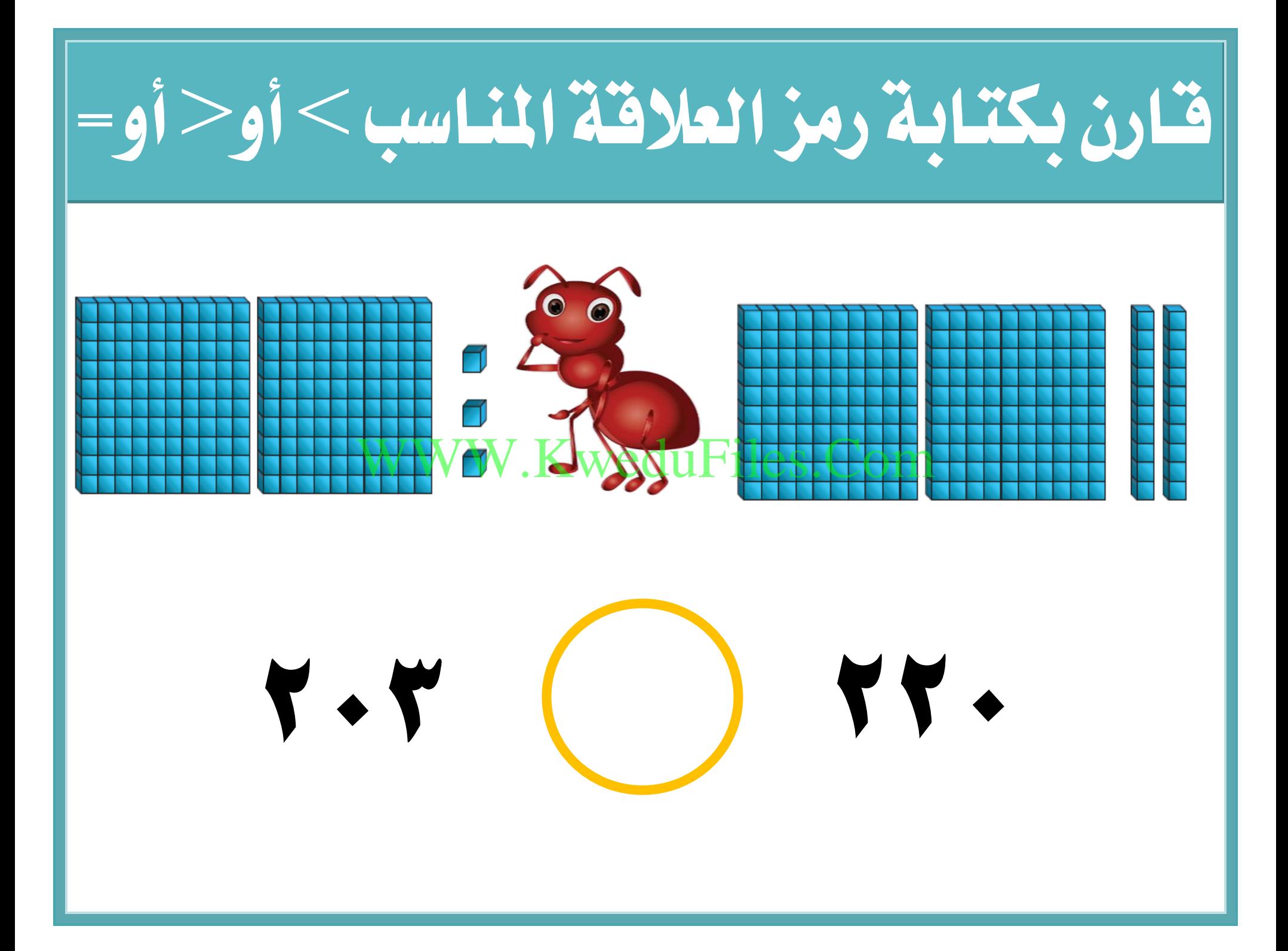

# قارن بكتابة رمز العالقة املناسب <أو>أو=

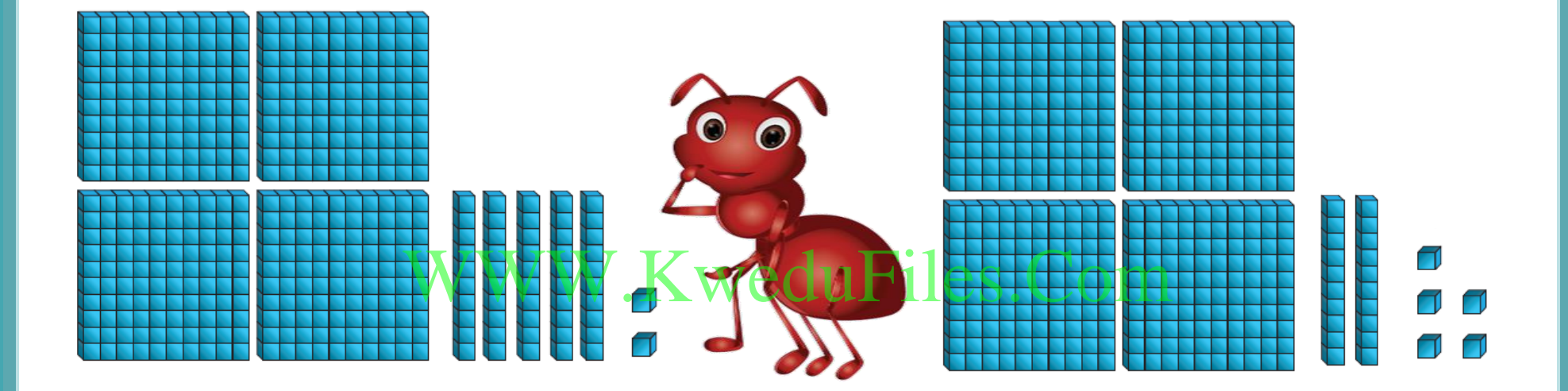

**452 425**

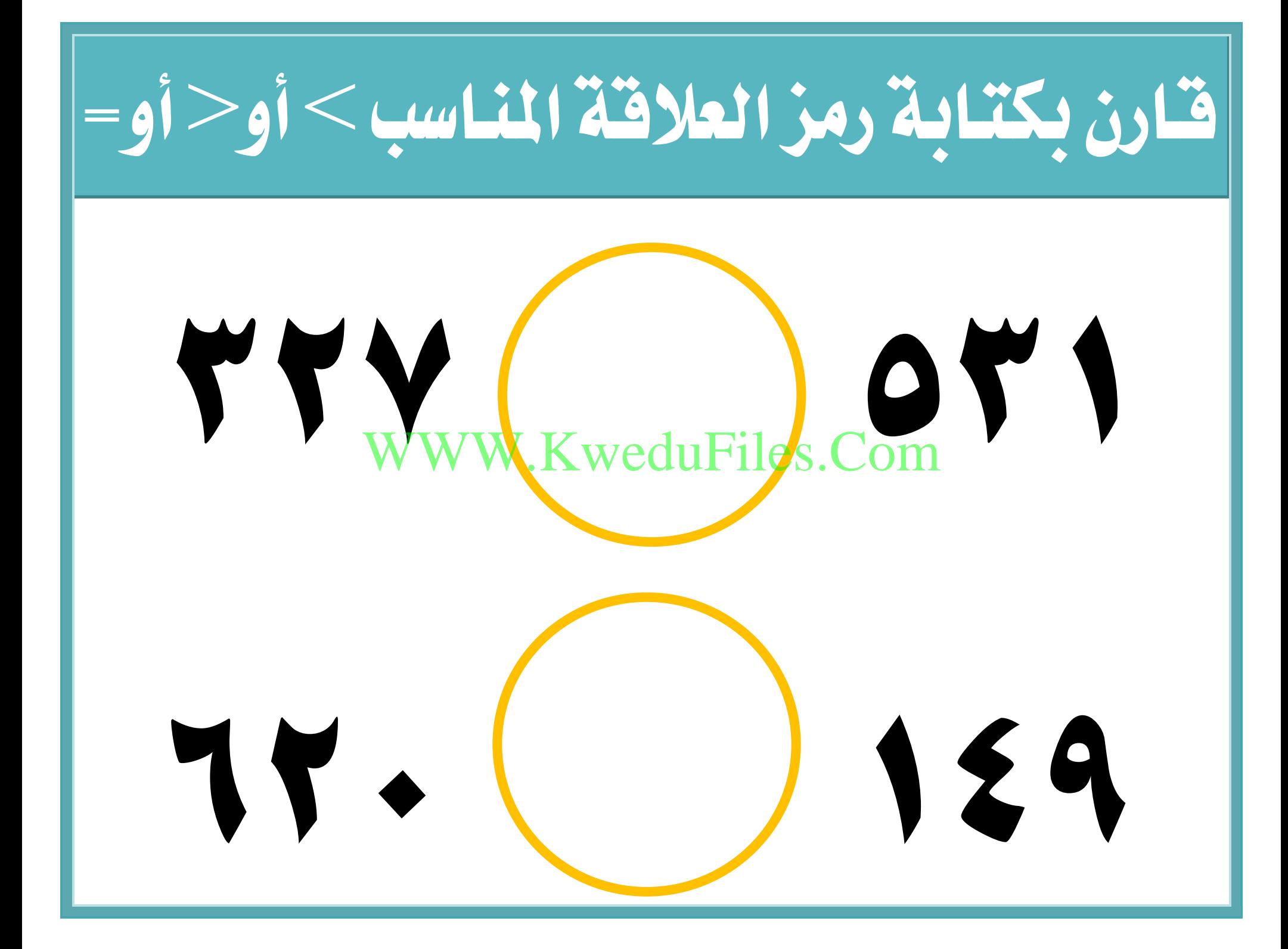

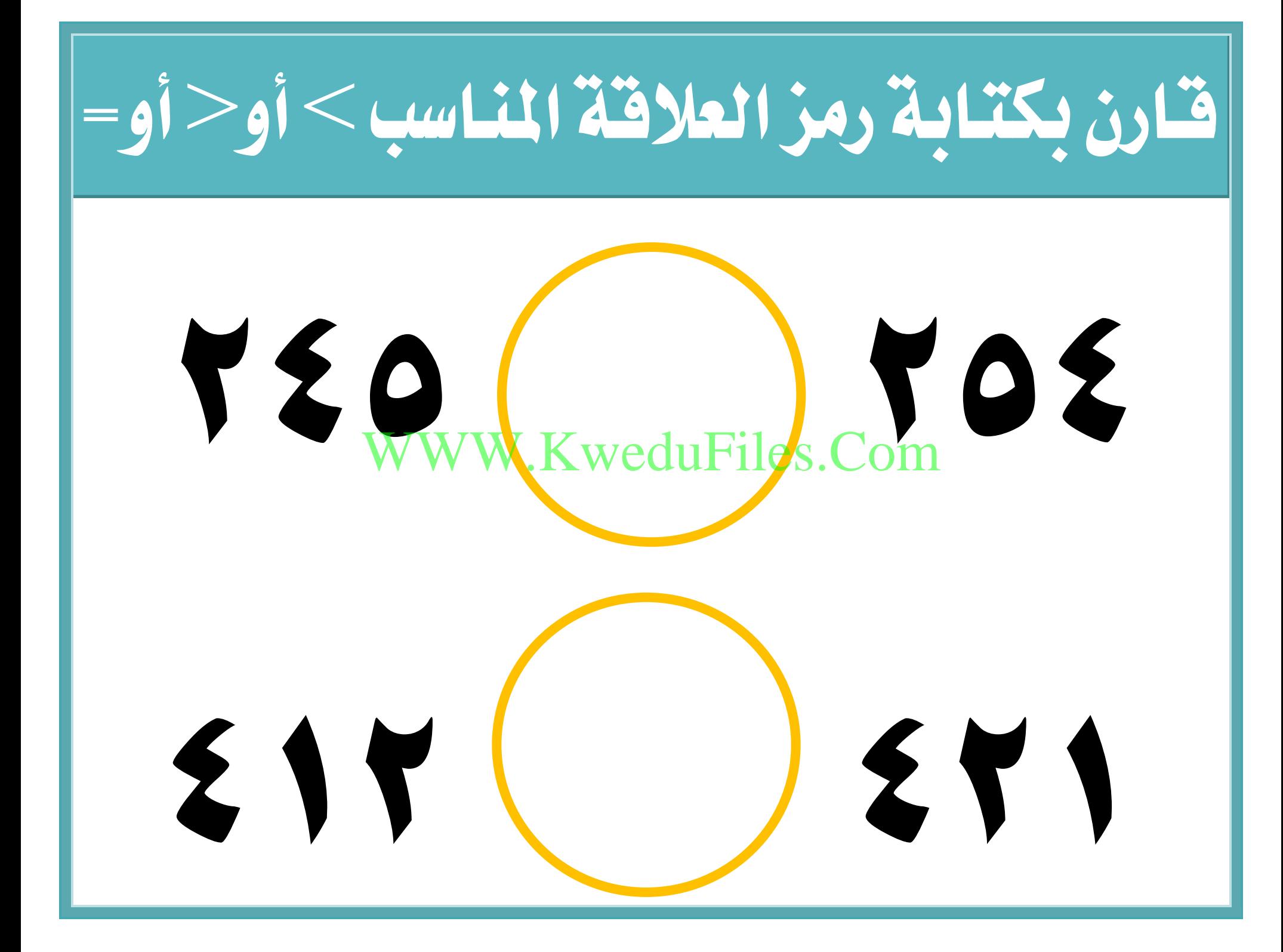

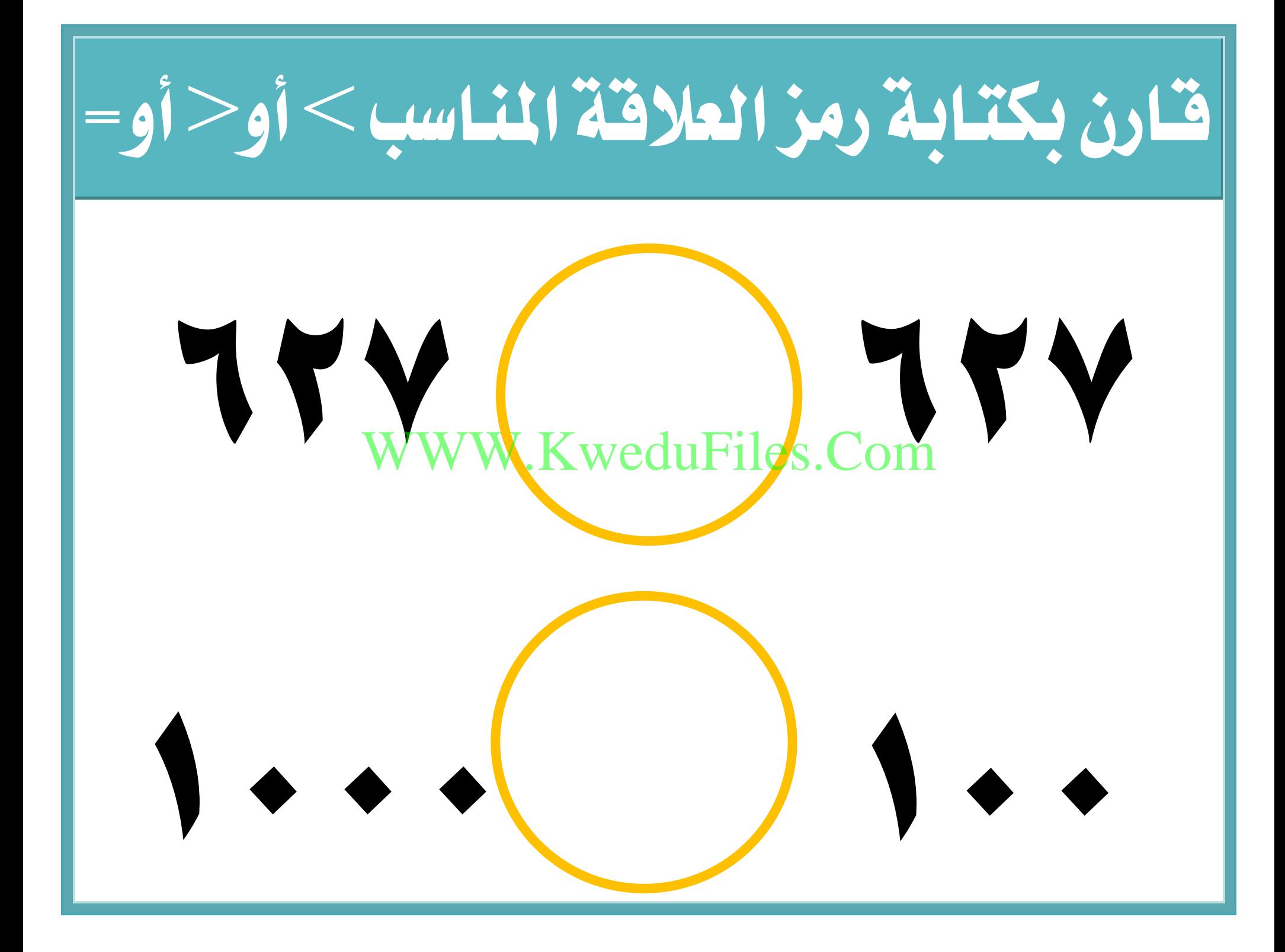

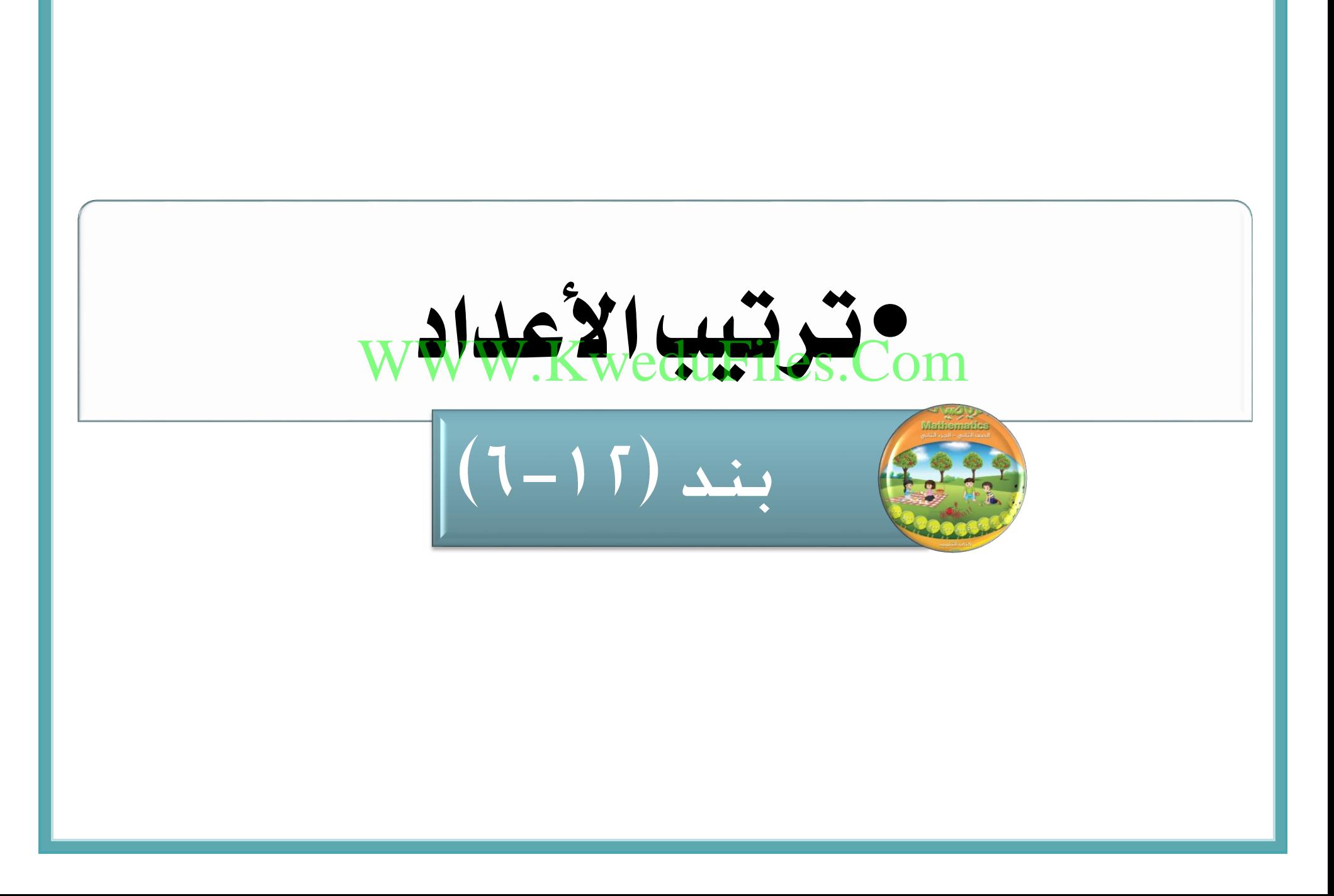

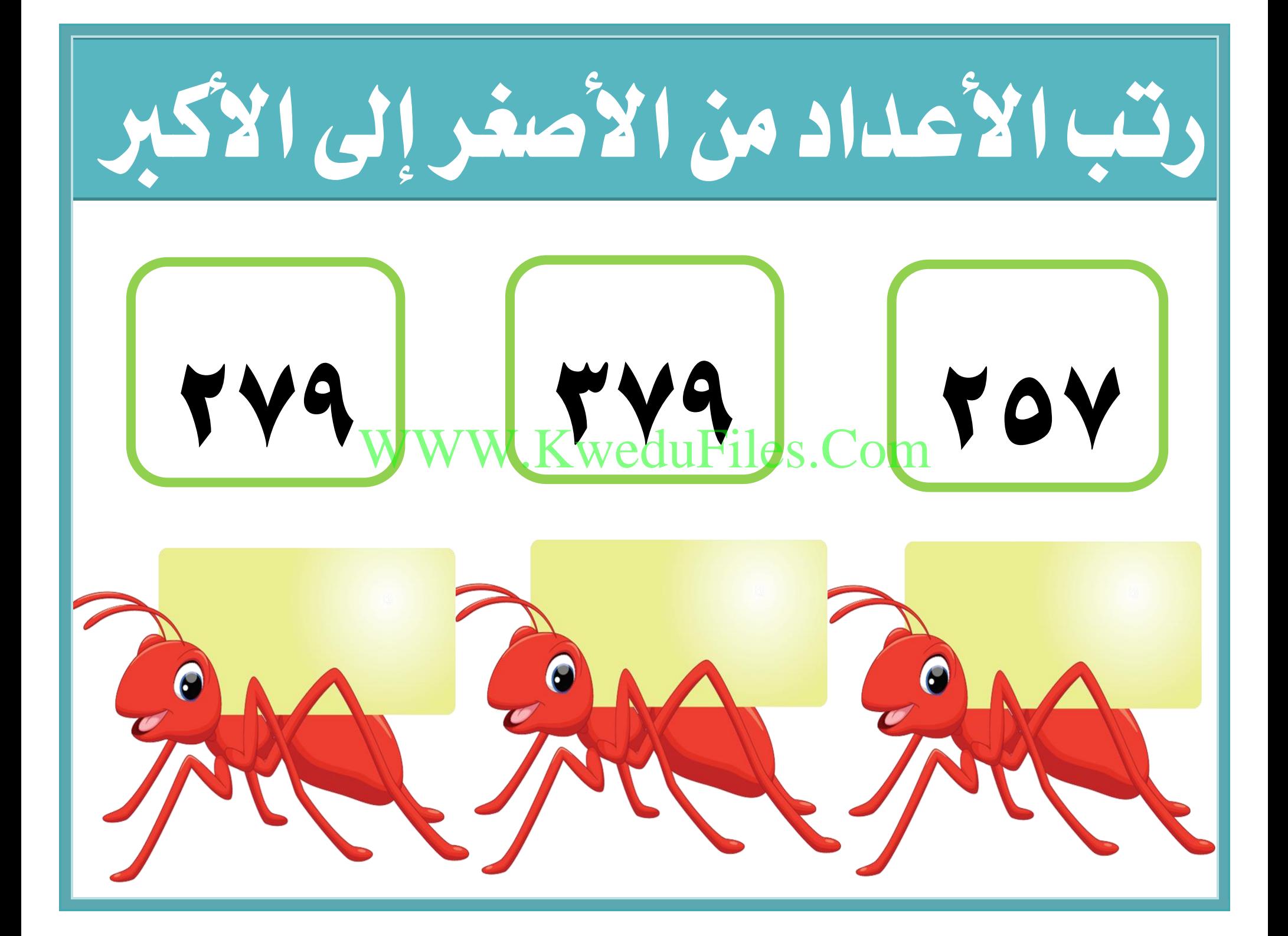

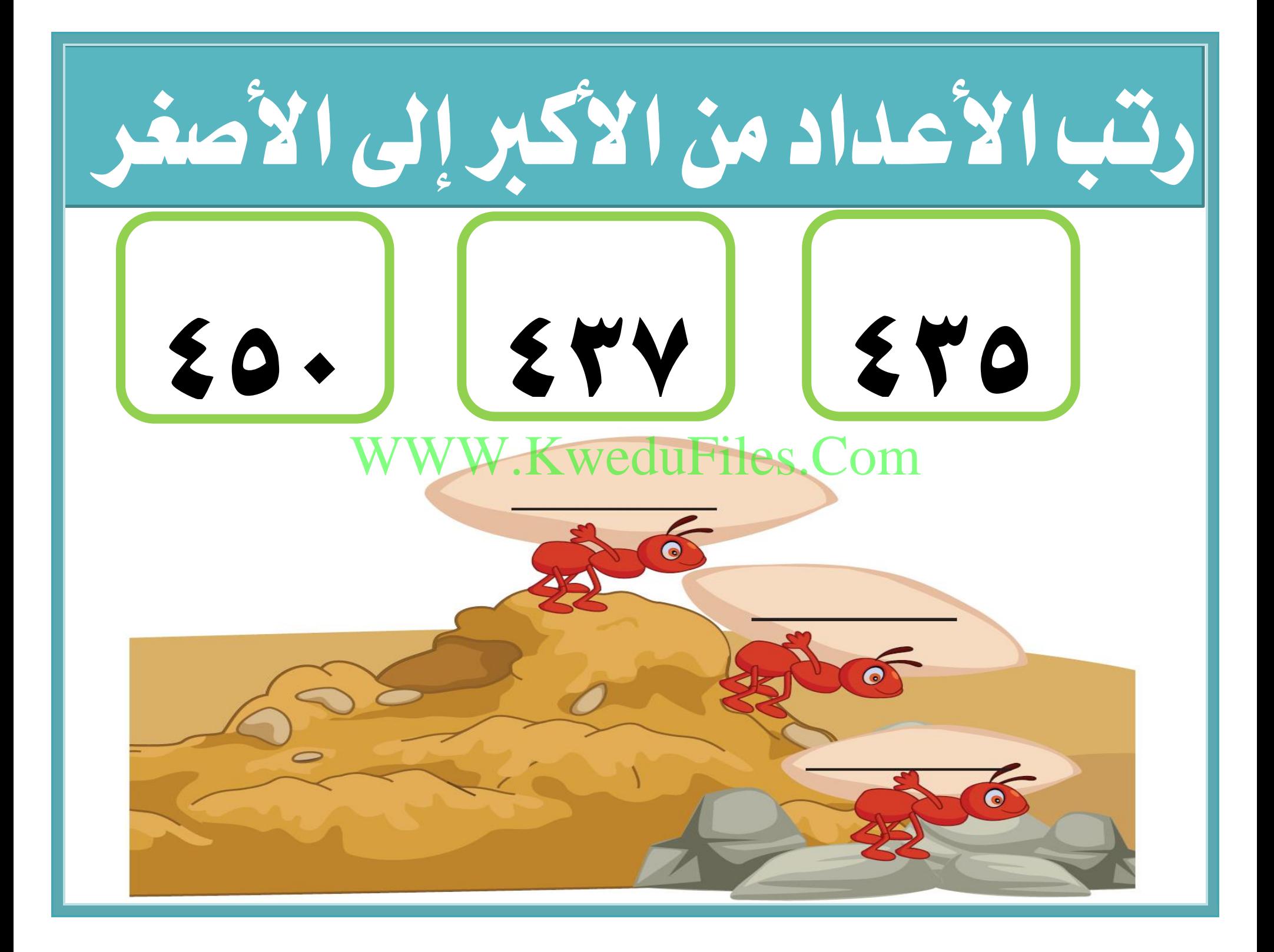

![](_page_37_Picture_0.jpeg)

![](_page_38_Picture_0.jpeg)

**•** Com.KweduFiles.WWW تقريب األعداد إىل أقرب 100 $\left\| \left( \mathsf{V} \text{--} \right) \mathsf{F} \right\|$ بند

#### حدد املئات الكاملة الواقع بينها العدد

![](_page_40_Picture_1.jpeg)

# واقع بني ـــــــــــــ ، ـــــــــــــ

#### حدد املئات الكاملة الواقع بينها العدد

![](_page_41_Picture_1.jpeg)

# واقع بني ـــــــــــــ ، ـــــــــــــ

![](_page_42_Picture_0.jpeg)

![](_page_43_Picture_0.jpeg)

![](_page_44_Picture_0.jpeg)

![](_page_45_Picture_0.jpeg)

![](_page_46_Picture_10.jpeg)

![](_page_46_Figure_1.jpeg)

#### استعن بالتمثيل البياني باألعمدة .حوط

![](_page_47_Figure_1.jpeg)

 $1 + \epsilon$   $\int$   $\epsilon$   $\epsilon$   $\int$   $\mathbf{Y}$   $\epsilon$   $\epsilon$   $\int$   $\int$   $\epsilon$   $\epsilon$   $\epsilon$   $\int$   $\epsilon$   $\epsilon$   $\epsilon$   $\int$   $\epsilon$   $\epsilon$   $\epsilon$   $\int$   $\epsilon$   $\epsilon$   $\epsilon$   $\int$   $\epsilon$   $\epsilon$   $\epsilon$   $\int$   $\epsilon$   $\epsilon$   $\epsilon$   $\int$   $\epsilon$   $\epsilon$   $\epsilon$   $\int$   $\epsilon$   $\epsilon$   $\epsilon$   $\int$   $\epsilon$ 

![](_page_47_Picture_3.jpeg)

![](_page_47_Picture_4.jpeg)

#### استعن بالتمثيل البياني باألعمدة .حوط

![](_page_48_Figure_1.jpeg)

![](_page_49_Picture_0.jpeg)

![](_page_50_Picture_0.jpeg)

![](_page_51_Picture_0.jpeg)

إذا كان في الجموعة الأولى ١٧ الهو L وفي الجموعة الثانية ١٢٧ الجع L WWW.KweduFiles.Comو يف اجملموعة الثالثة فما عدد يف اجملموعة الرابعة؟  $-$ . IFV. ITV. IIV

![](_page_53_Picture_0.jpeg)

![](_page_54_Picture_0.jpeg)

![](_page_54_Figure_1.jpeg)

![](_page_54_Picture_2.jpeg)

![](_page_55_Picture_0.jpeg)

![](_page_56_Figure_0.jpeg)

![](_page_57_Picture_0.jpeg)

![](_page_58_Picture_0.jpeg)

![](_page_59_Picture_0.jpeg)

# WW.KweduFiles.Com

![](_page_59_Picture_2.jpeg)

![](_page_60_Picture_0.jpeg)

# 0. 299 WWW.KweduFiles.com

![](_page_60_Picture_2.jpeg)

![](_page_61_Picture_0.jpeg)

# القيمة املكانية للرقم امللون باللون

 $\sum$ 

#### WWW.Kwe<mark>duSiAs.Com.</mark> الأحمرة

![](_page_62_Picture_0.jpeg)

![](_page_63_Picture_0.jpeg)

![](_page_64_Picture_0.jpeg)